## Algorithms ROBERT SEDGEWICK | KEVIN WAYNE

## 5.4 REGULAR EXPRESSIONS

**‣** *regular expressions* **‣** *REs and NFAs*

**‣** *NFA simulation*

**‣** *NFA construction*

**‣** *applications*

ROBERT SEDGEWICK | KEVIN WAYNE

[Algorithms](http://algs4.cs.princeton.edu)

 $\leftrightarrow$ 

**<http://algs4.cs.princeton.edu>**

## 5.4 REGULAR EXPRESSIONS

**‣** *regular expressions*

**‣** *REs and NFAs*

**‣** *NFA simulation*

**‣** *NFA construction*

**‣** *applications*

## [Algorithms](http://algs4.cs.princeton.edu)

ROBERT SEDGEWICK | KEVIN WAYNE

**<http://algs4.cs.princeton.edu>**

Substring search. Find a single string in text.

Pattern matching. Find one of a specified set of strings in text.

- Ex. [genomics]
	- ・Fragile X syndrome is a common cause of mental retardation.
	- ・A human's genome is a string.
	- It contains triplet repeats of CGG or AGG, bracketed by GCG at the beginning and CTG at the end.
	- ・Number of repeats is variable and is correlated to syndrome.

**pattern** GCG(CGG|AGG)\*CTG

**text** GCGGCGTGTGTGCGAGAGAGTGGGTTTAAAGCTGGCGCGGAGGCGGCTGGCGCGGAGGCTG

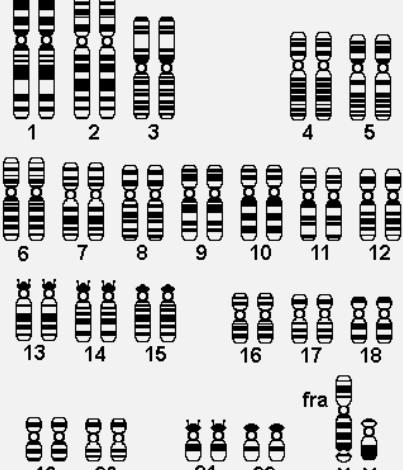

自自。。

## Syntax highlighting

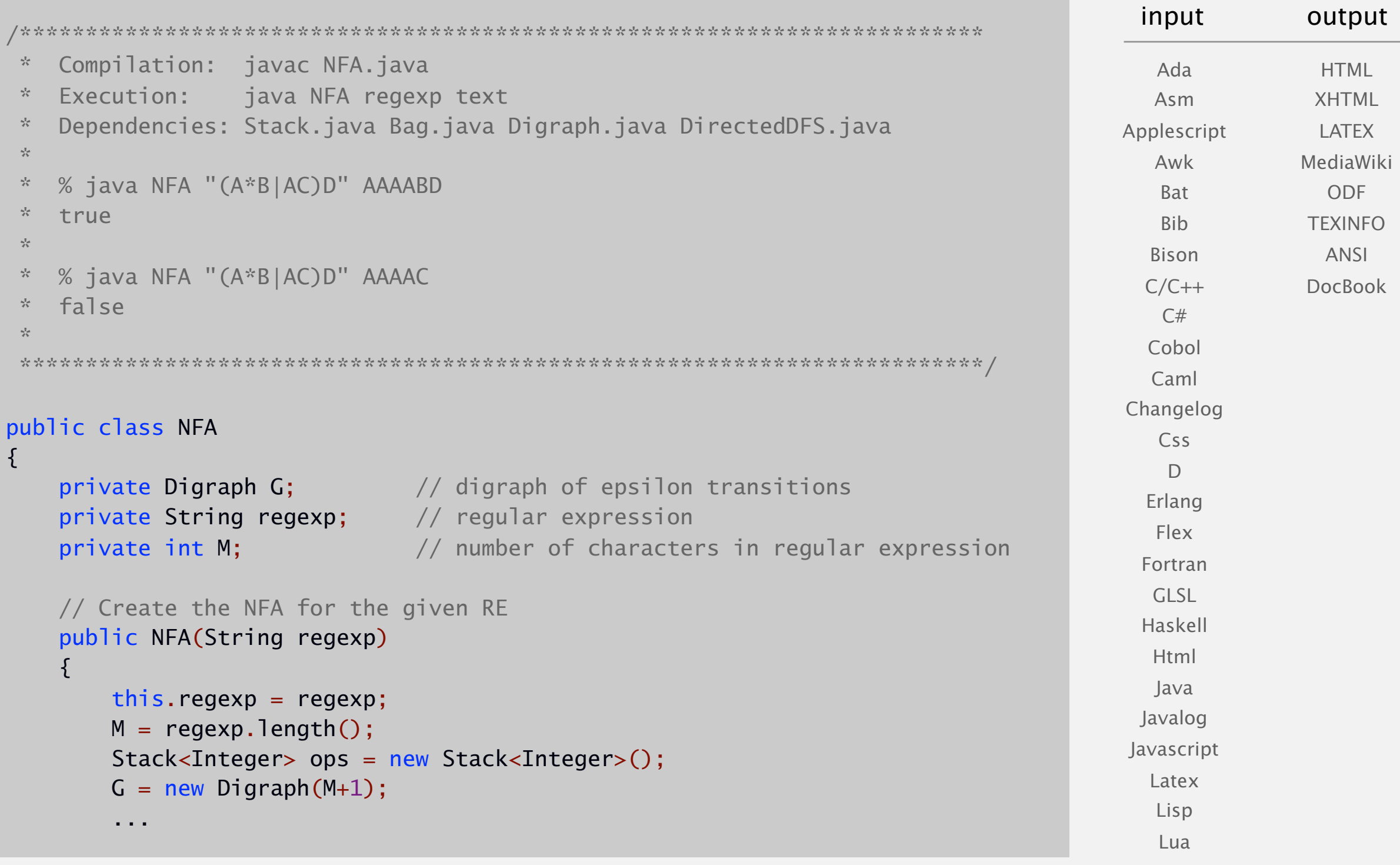

⋮

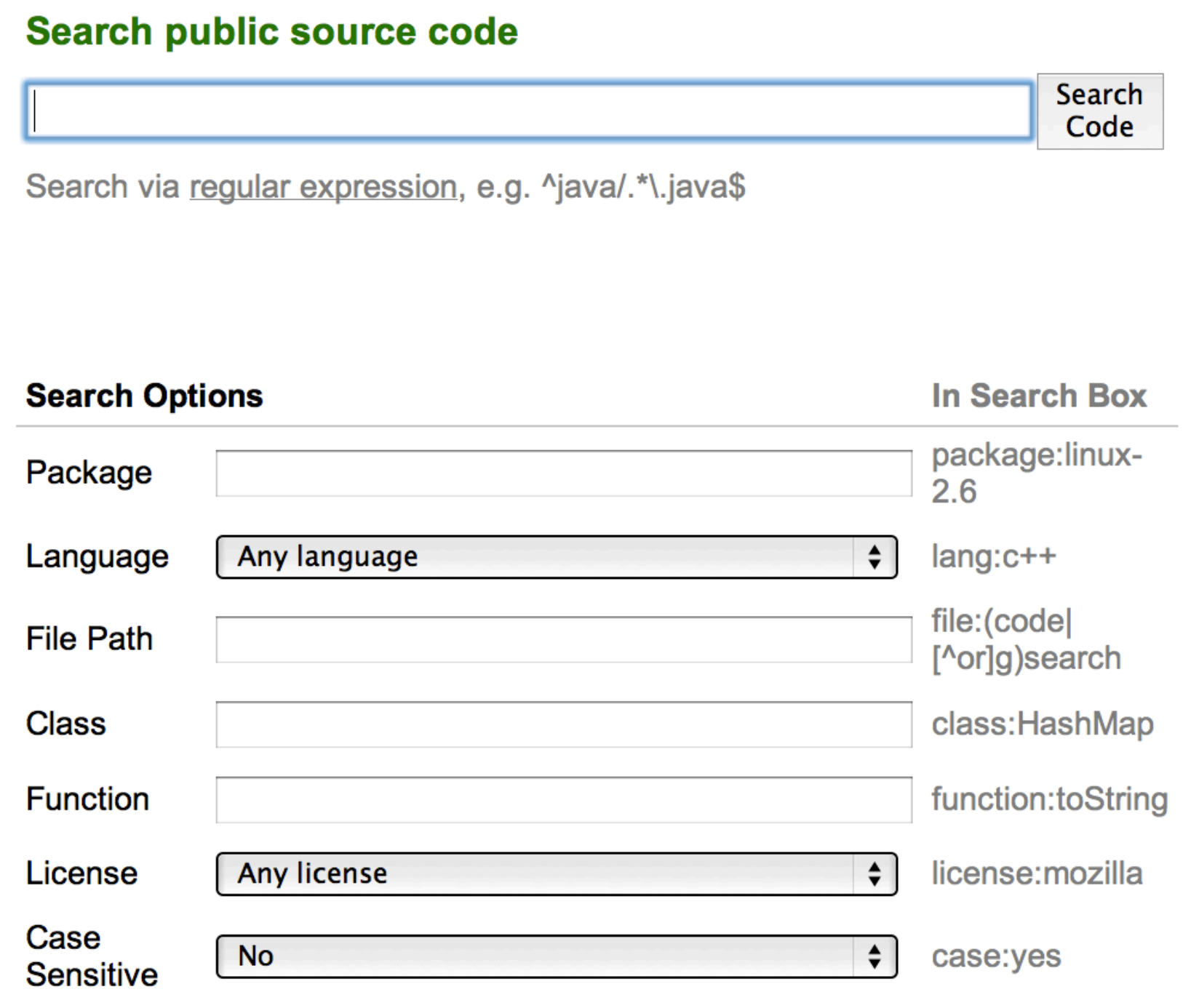

**http://code.google.com/p/chromium/source/search**

## Pattern matching: applications

#### Test if a string matches some pattern.

- ・Scan for virus signatures.
- ・Process natural language.
- ・Specify a programming language.
- ・Access information in digital libraries.
- ・Search genome using PROSITE patterns.
- ・Filter text (spam, NetNanny, Carnivore, malware).
- ・Validate data-entry fields (dates, email, URL, credit card).

#### Parse text files.

...

- ・Compile a Java program.
- ・Crawl and index the Web.
- ・Read in data stored in ad hoc input file format.
- ・Create Java documentation from Javadoc comments.

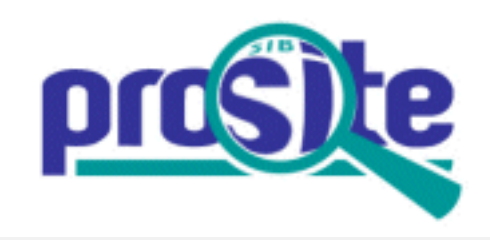

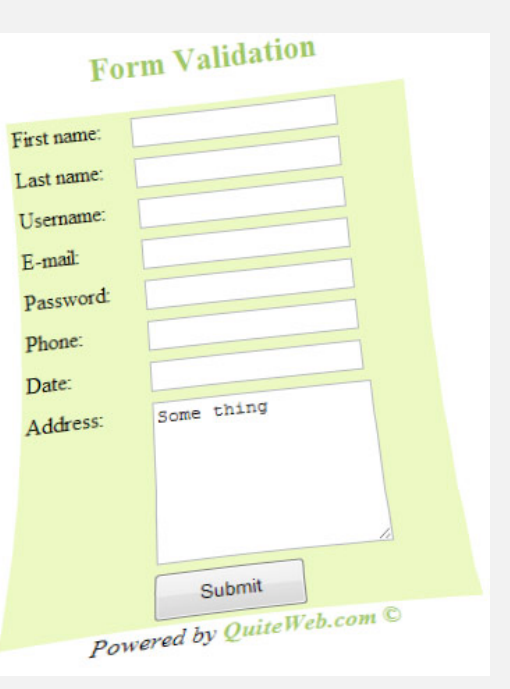

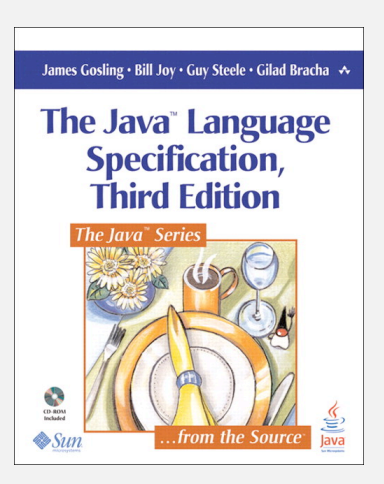

# A regular expression is a notation to specify a set of strings.

possibly infinite

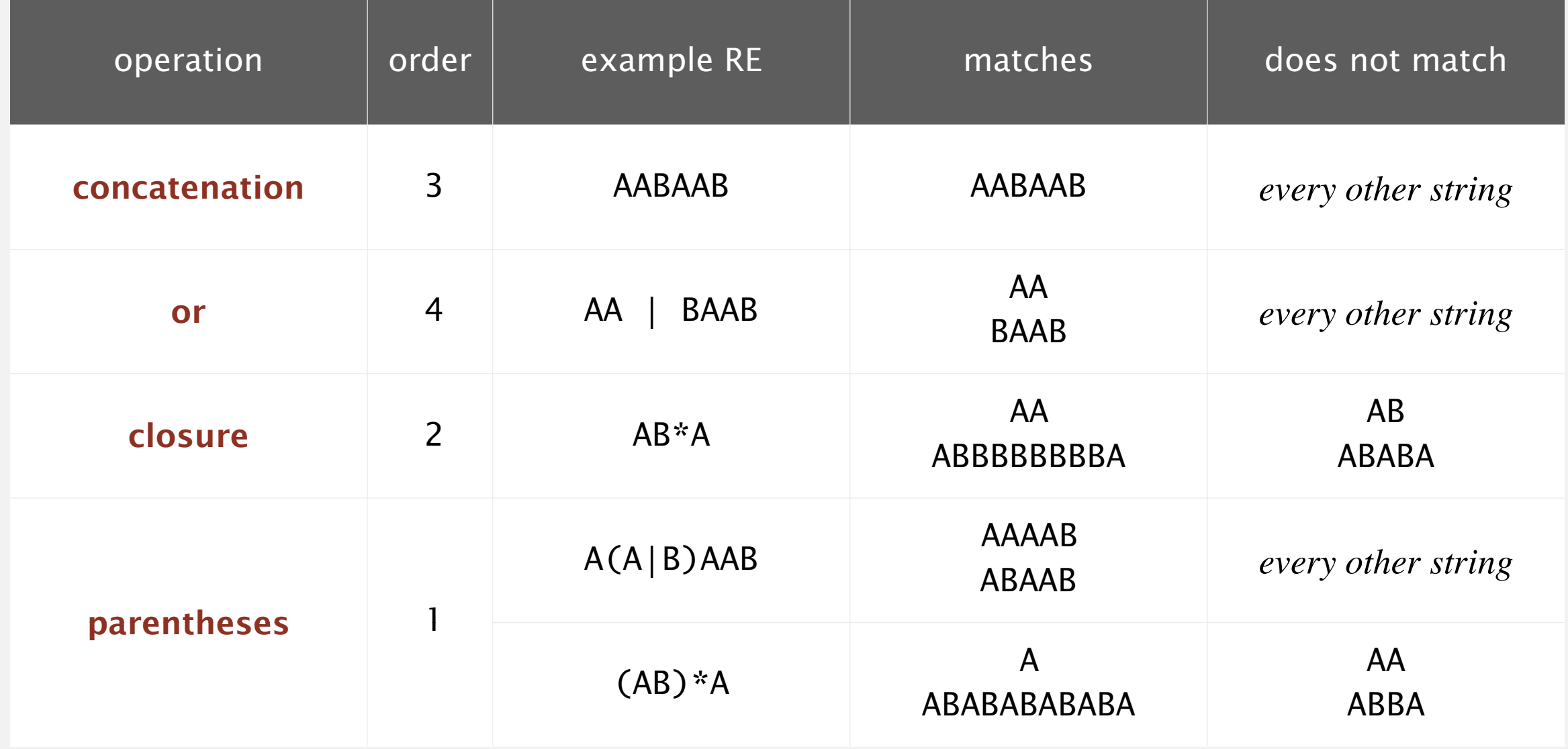

#### Additional operations are often added for convenience.

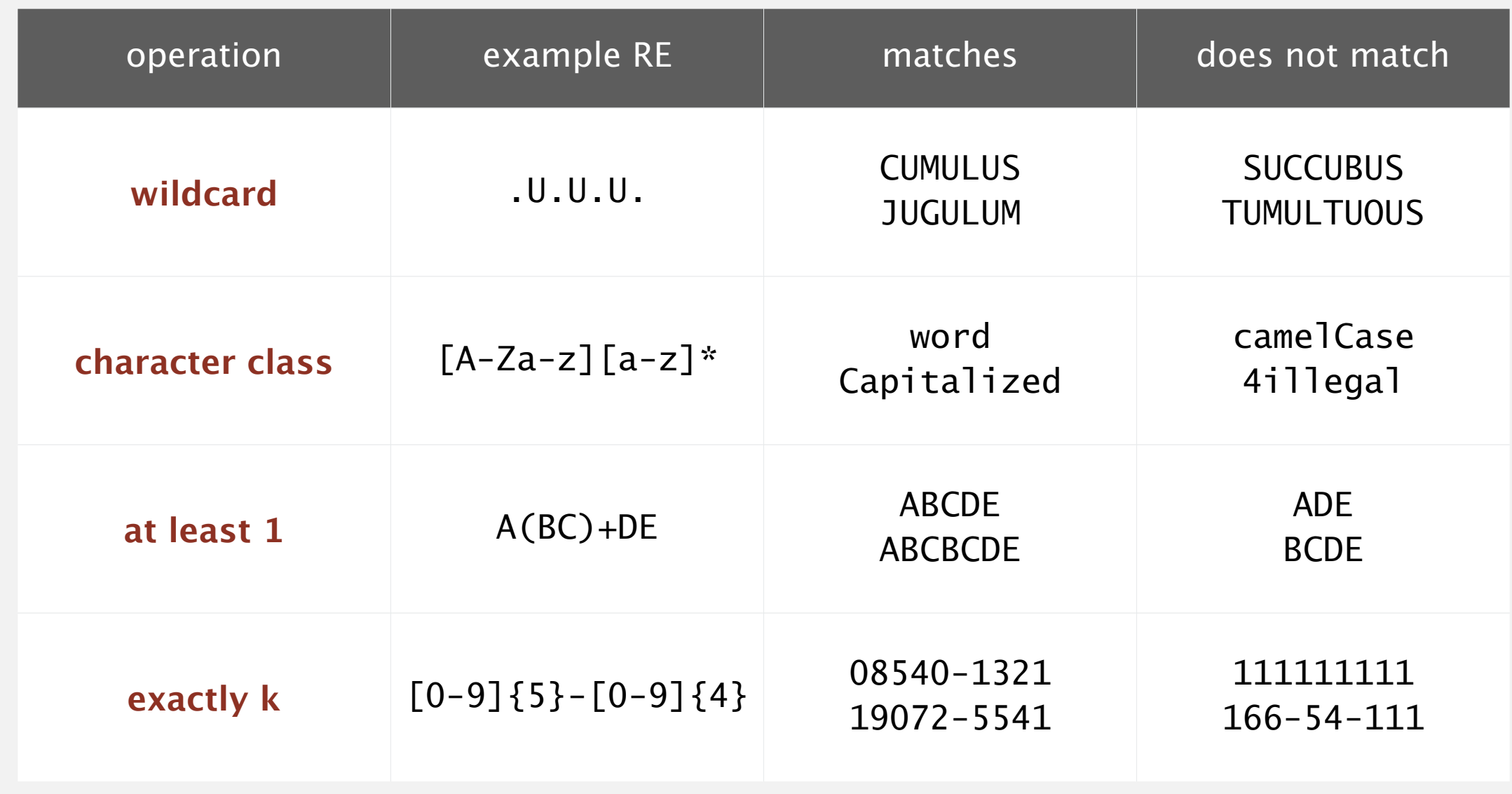

Ex.  $[A-E]+$  is shorthand for  $(A|B|C|D|E)(A|B|C|D|E)*$ 

#### RE notation is surprisingly expressive.

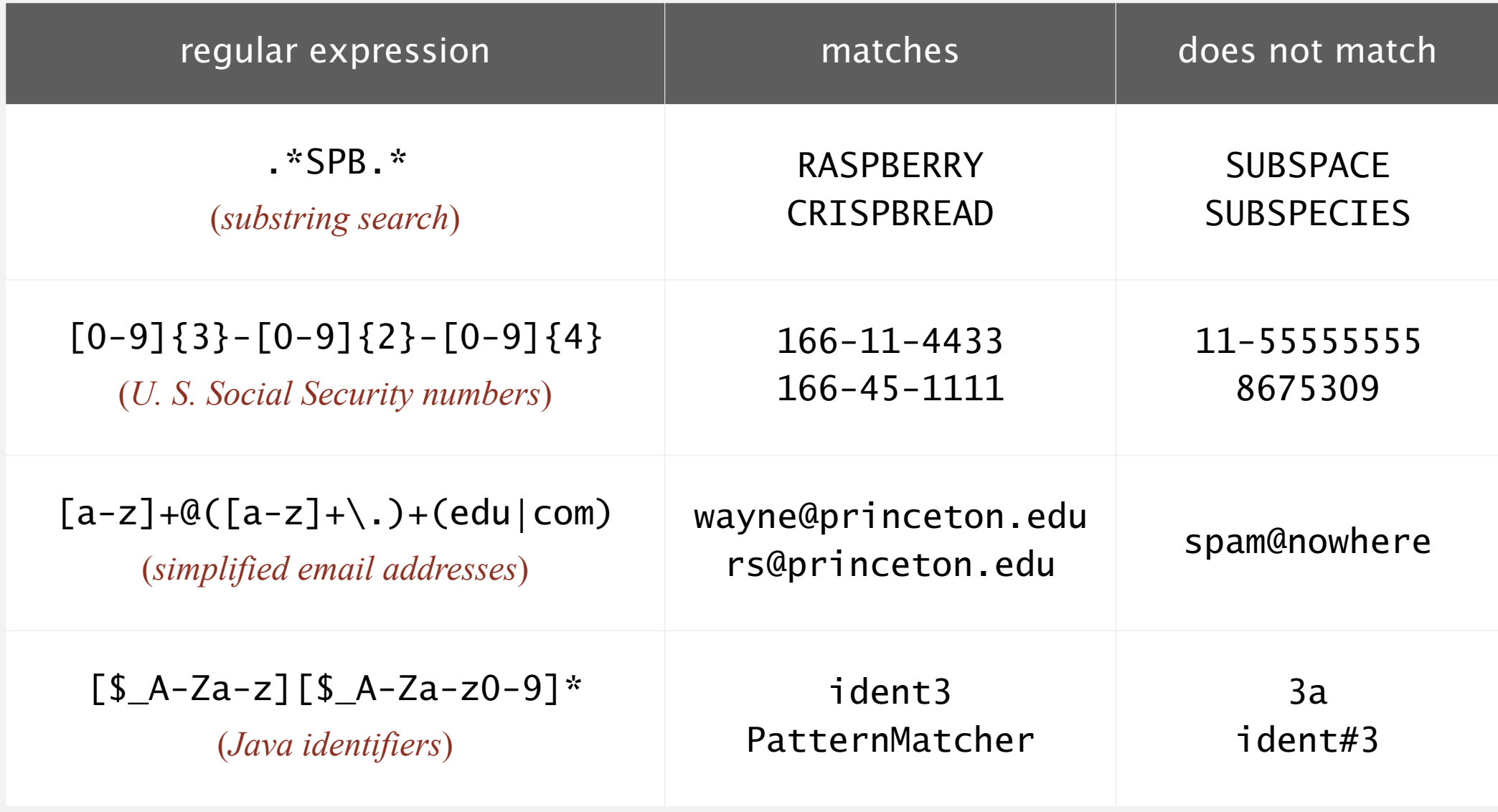

REs play a well-understood role in the theory of computation.

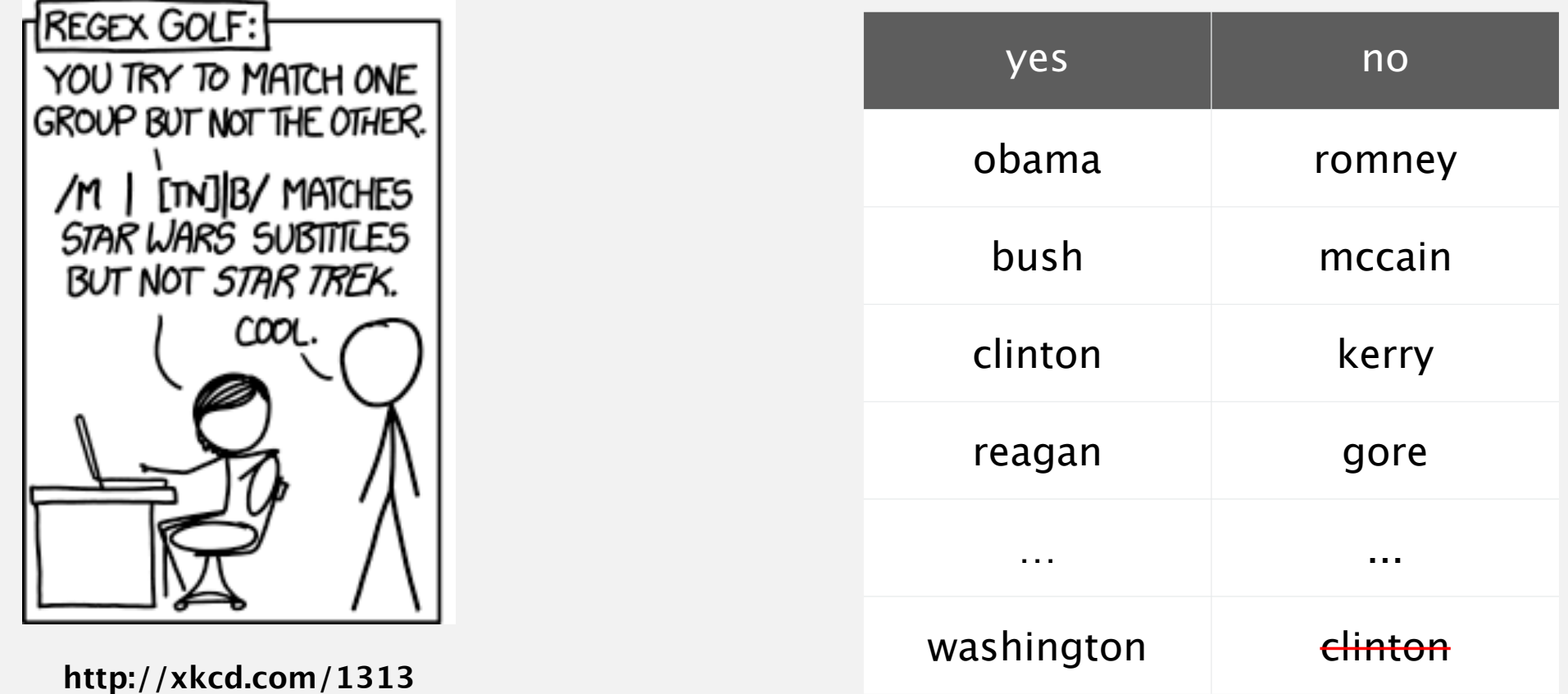

Vejam http://www.explainxkcd.com/wiki/index.php/1313:\_Regex\_Golf

Ex. Match elected presidents but not opponents (unless they later won).

RE. bu|[rn]t|[coy]e|[mtg]a|j|iso|n[hl]|[ae]d|lev|sh|[lnd]i|[po]o|ls

madison harrison

## Illegally screening a job candidate

or accus! or criticiz! or blam! or defend! or iran contra or clinton or spotted owl or florida recount or sex! or controvers! or fraud! or investigat! or bankrupt! or layoff! or downsiz! or PNTR or NAFTA or outsourc! florida recount or sex! or controvers! or racis! or fraud! or investigate the bankrupt or layoff! or layoff! or downsize POT THEOR! OF THE OF TACTS! OF THEOR! OF STUT! or controvers! or abortion! or gay! or homosexual! racis! or intox! or slur! or arrest! or fired or controvers! or gun! or firearm! " [First name]! and pre/2 [last name]  $w/7$ bush or gore or republican! or democrat! or charg! or indict! or enron or kerry or iraq or wmd! or arrest! or intox! or fired or racis! or intox! or slur!

or abortion! or gay! or homosexual! or gun! or firearm!  *— LexisNexis search string used by Monica Goodling to illegally screen candidates for DOJ positions*

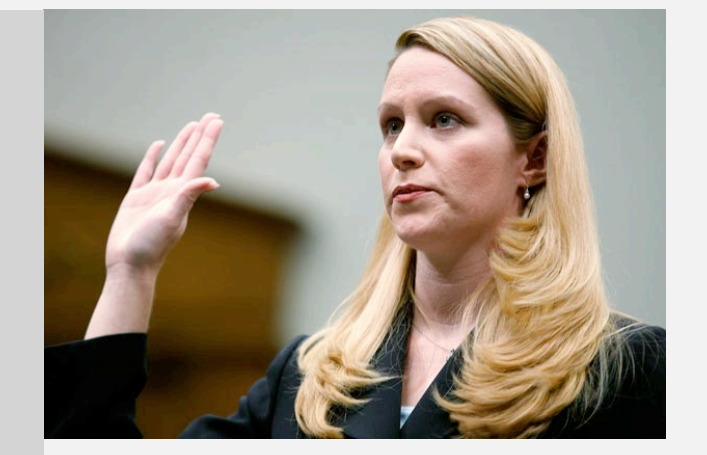

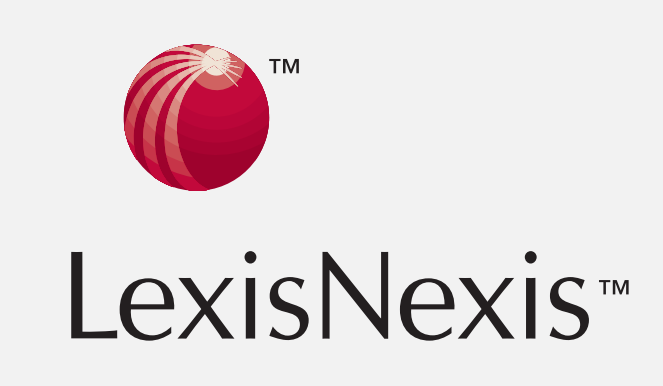

**http://www.justice.gov/oig/special/s0807/final.pdf**

#### Google. Supports \* for full word wildcard and | for union.

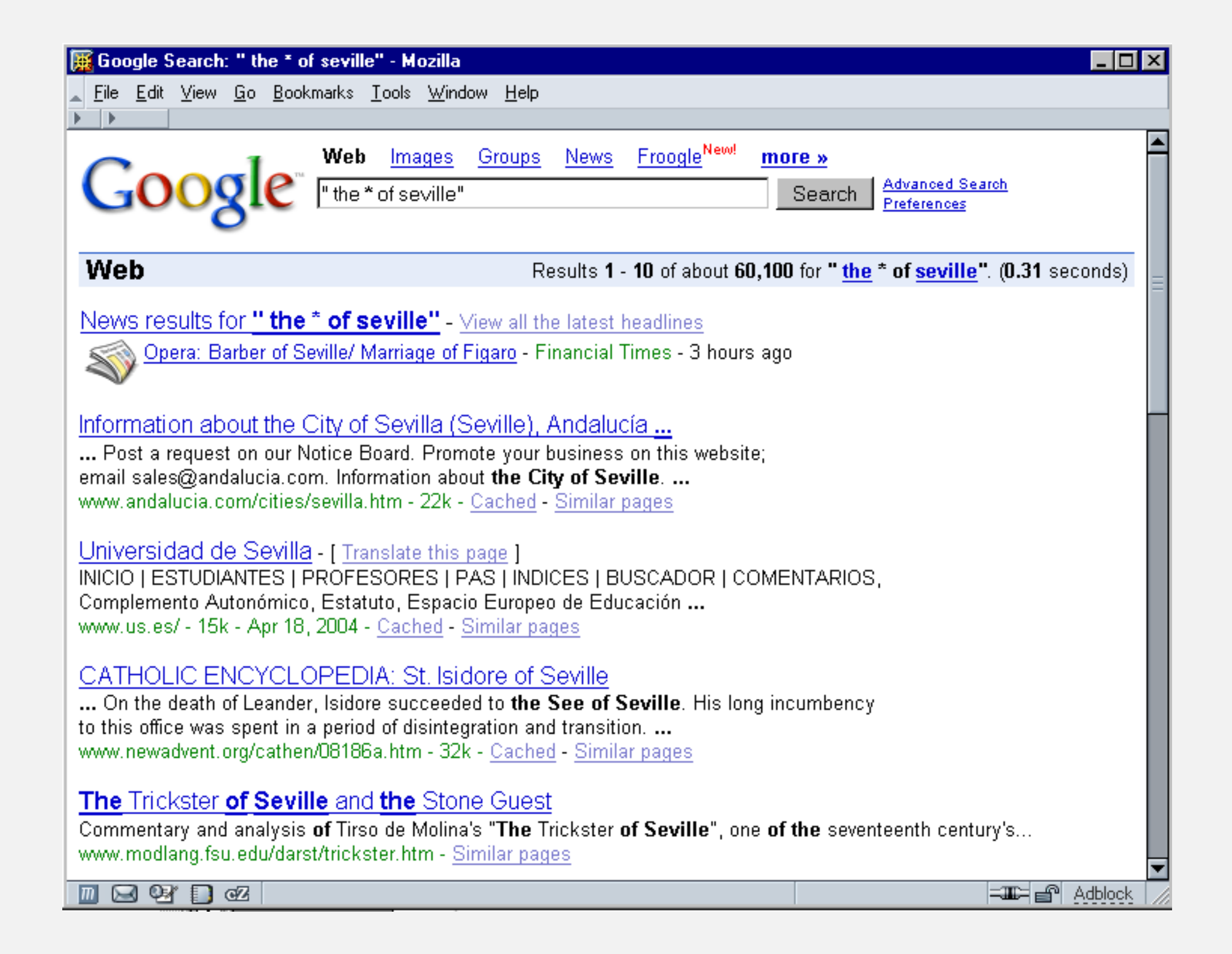

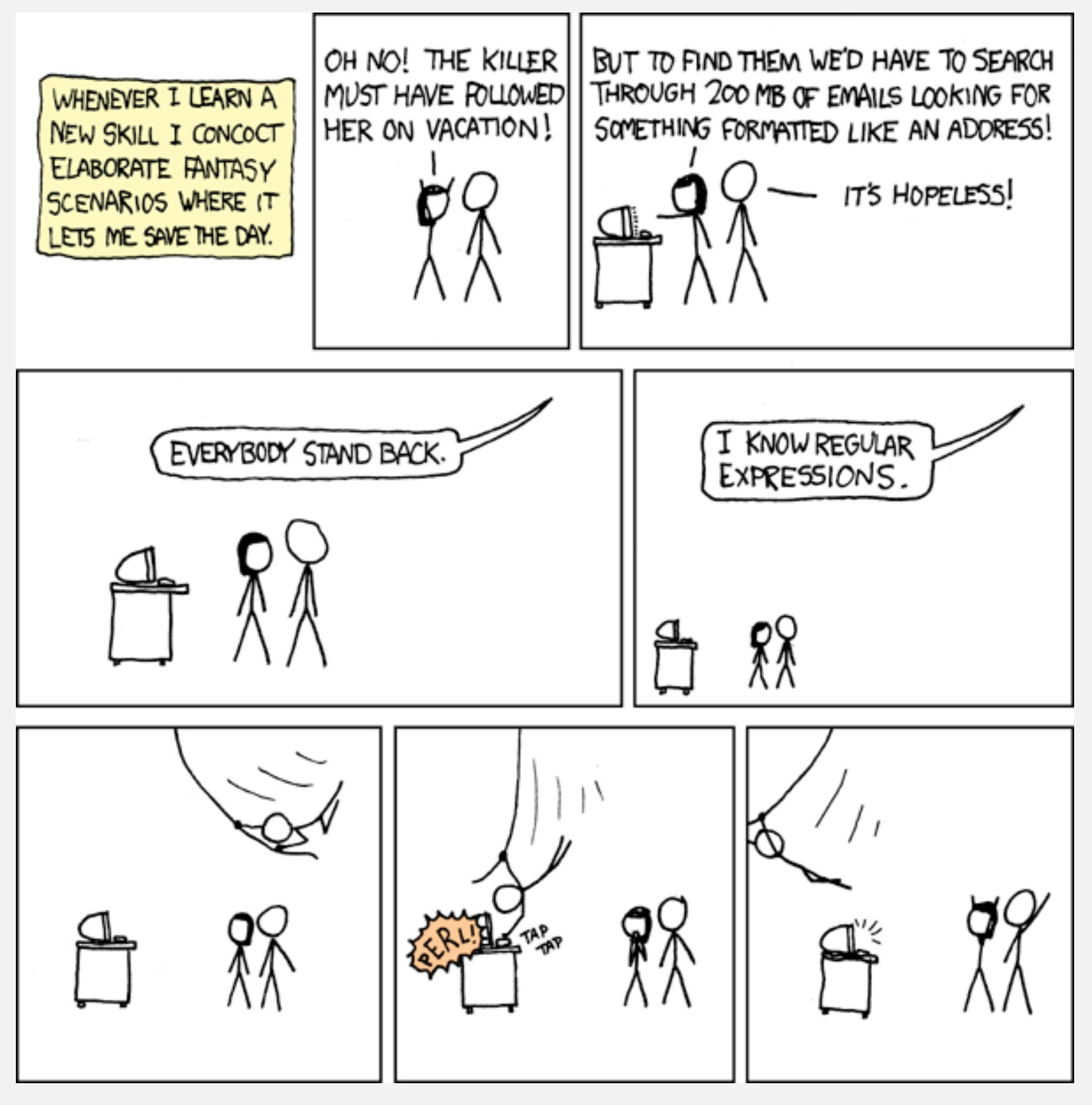

**http://xkcd.com/208**

#### Perl RE for valid RFC822 email addresses

(?:(?:\r\n)?[ \t])\*(?:(?:(?:(?:(^(>>@,;:\\".\[\] \000-\031]+(?:(?:(?:\r\n)?[ \t])+|\Z|(?=[\["()<>@,;:\\".\[\]]))|"(?:[^\"\r\\]|\\.|(?:(?:\r\n)?[ \t]))\*"(?:(?: \r\n)?[ \t])\*)(?:\.(?:(?:\r\n)?[ \t])\*(?:[^()<>@,;:\\".\[\] \000-\031]+(?:(?:(?:\r\n)?[ \t])+|\Z|(?=[\["()<>@,;:\\".\[\]]))|"(?:[^\"\r\\]|\\.|(?:(?:\r\n)?[ \t]))\*"(?:(?:\r\n)?[ \t])\*))\*@(?:(?:\r\n)?[ \t])\*(?:[^()<>@,;:\\".\[\] \000-\031]+(?:(?:\r\n)?[ \t])+|\Z|(?=[\["()<>@,;:\\".\[\]]))|\[([^\[\]\r\\]|\\.)\*\ ](?:(?:\r\n)?[ \t])\*)(?:\.(?:(?:\r\n)?[ \t])\*(?:[^()<>@,;:\\".\[\] \000-\031]+(?:(?:(?:\r\n)?[ \t])+|\Z|(?=[\["()<>@,;:\\".\[\]]))|\[([^\[\]\r\\]|\\.)\*\](?: (?:\r\n)?[ \t])\*))\*|(?:[^()<>@,;:\\".\[\] \000-\031]+(?:(?:\r\n)?[ \t])+|\Z|(?=[\["()<>@,;:\\".\[\]]))|"(?:[^\"\r\\]|\\.|(?:(?:\r\n)?[ \t]))\*"(?:(?:\r\n) ?[ \t])\*)\*\<(?:(?:\r\n)?[ \t])\*(?:@(?:[^()<>@,;:\\".\[\] \000-\031]+(?:(?:(?:\r\n)?[ \t])+|\Z|(?=[\["()<>@,;:\\".\[\]]))|\[([^\[\]\r\\]|\\.)\*\](?:(?:\r\n)?[ \t])\*)(?:\.(?:(?:\r\n)?[ \t])\*(?:[^()<>@,;:\\".\[\] \000-\031]+(?:(?:(?:\r\n)?[ \t])+|\Z|(?=[\["()<>@,;:\\".\[\]]))|\[([^\[\]\r\\]|\\.)\*\](?:(?:\r\n)?[ \t] )\*))\*(?:,@(?:(?:\r\n)?[ \t])\*(?:[^()<>@,;:\\".\[\] \000-\031]+(?:(?:(?:\r\n)?[ \t])+|\Z|(?=[\["()<>@,;:\\".\[\]]))|\[([^\[\]\r\\]|\\.)\*\](?:(?:\r\n)?[ \t])\* )(?:\.(?:(?:\r\n)?[ \t])\*(?:[^()<>@,;:\\".\[\] \000-\031]+(?:(?:\r\n)?[ \t])+|\Z|(?=[\["()<>@,;:\\".\[\]]))|\[([^\[\]\r\\]|\\.)\*\](?:(?:\r\n)?[ \t])\*))\*) \*:(?:(?:\r\n)?[ \t])\*)?(?:[^()<>@,;:\\".\[\] \000-\031]+(?:(?:\r\n)?[ \t])+|\Z|(?=[\["()<>@,;:\\".\[\]]))|"(?:[^\"\\]|\\.|(?:(?:\r\n)?[ \t]))\*"(?:(?:\r\n)?[ \t]) \*"(?:(?:\r \n)?[ \t])\*)(?:\.(?:(?:\r\n)?[ \t])\*(?:[^()<>@,;:\\".\[\] \000-\031]+(?:(?:(?:\r\n)?[ \t])+|\Z|(?=[\["()<>@,;:\\".\[\]]))|"(?:[^\"\r\\]|\\.|(?:(?:\r\n)?[ \t ]))\*"(?:(?:\r\n)?[ \t])\*))\*@(?:(?:\r\n)?[ \t])\*(?:[^()<>@,;:\\".\[\] \000-\031]+(?:(?:\r\n)?[ \t])+|\Z|(?=[\["()<>@,;:\\".\[\]]))|\[([^\[\]\r\\]|\\.)\*\]( ?:(?:\r\n)?[ \t])\*)(?:\.(?:(?:\r\n)?[ \t])\*(?:[^()<>@,;:\\".\[\] \000-\031]+(?:(?:\r\n)?[ \t])+|\Z|(?=[\["()<>@,;:\\".\[\]]))|\[([^\[\]\r\\]|\\.)\*\](?:(? :\r\n)?[ \t])\*))\*\>(?:(?:\r\n)?[ \t])\*)|(?:[^()<>@,;:\\".\[\] \000-\031]+(?:(?:(?:\r\n)?[ \t])+|\Z|(?=[\["()<>@,;:\\".\[\]]))|"(?:[^\"\r\\]|\\.|(?:(?:\r\n)? [ \t]))\*"(?:(?:\r\n)?[ \t])\*)\*:(?:(?:\r\n)?[ \t])\*(?:(?:(?:(?:[^()<>@,;:\\".\[\] \000-\031]+(?:(?:(?:\r\n)?[ \t])+|\Z|(?=[\["()<>@,;:\\".\[\]]))|"(?:[^\"\r\\]| \\.|(?:(?:\r\n)?[ \t]))\*"(?:(?:\r\n)?[ \t])\*)(?:\.(?:(?:\r\n)?[ \t])\*(?:[^()<>@,;:\\".\[\] \000-\031]+(?:(?:(?:\r\n)?[ \t])+|\Z|(?=[\["()<>@,;:\\".\[\]]))|" (?:[^\"\r\\]|\\.|(?:(?:\r\n)?[ \t]))\*"(?:(?:\r\n)?[ \t])\*))\*@(?:(?:\r\n)?[ \t])\*(?:[^()<>@,;:\\".\[\] \000-\031]+(?:(?:\r\n)?[ \t])+|\Z|(?=[\["()<>@,;:\\ ".\[\]]))|\[([^\[\]\r\\]|\\.)\*\](?:(?:\r\n)?[ \t])\*)(?:\.(?:(?:\r\n)?[ \t])\*(?:[^()<>@,;:\\".\[\] \000-\031]+(?:(?:(?:\r\n)?[ \t])+|\Z|(?=[\["()<>@,;:\\".\[ \]]))|\[([^\[\]\r\\]|\\.)\*\](?:(?:\r\n)?[ \t])\*))\*|(?:[^()<>@,;:\\".\[\] \000-\031]+(?:(?:(?:\r\n)?[ \t])+|\Z|(?=[\["()<>@,;:\\".\[\]]))|"(?:[^\"\r\\]|\\.|( ?:(?:\r\n)?[ \t]))\*"(?:(?:\r\n)?[ \t])\*)\*\<(?:(?:\r\n)?[ \t])\*(?:@(?:[^()<>@,;:\\".\[\] \000-\031]+(?:(?:(?:\r\n)?[ \t])+|\Z|(?=[\["()<>@,;:\\".\[\]]))|\[([ ^\[\]\r\\]|\\.)\*\](?:(?:\r\n)?[ \t])\*)(?:\.(?:(?:\r\n)?[ \t])\*(?:[^()<>@,;:\\".\[\] \000-\031]+(?:(?:(?:\r\n)?[ \t])+|\Z|(?=[\["()<>@,;:\\".\[\]]))|\[([^\[\ ]\r\\]|\\.)\*\](?:(?:\r\n)?[ \t])\*))\*(?:,@(?:(?:\r\n)?[ \t])\*(?:[^()<>@,;:\\".\[\] \000-\031]+(?:(?:\r\n)?[ \t])+|\Z|(?=[\["()<>@,;:\\".\[\]]))|\[([^\[\]\ r\\]|\\.)\*\](?:(?:\r\n)?[ \t])\*)(?:\.(?:(?:\r\n)?[ \t])\*(?:[^()<>@,;:\\".\[\] \000-\031]+(?:(?:\r\n)?[ \t])+|\Z|(?=[\["()<>@,;:\\".\[\]]))|\[([^\[\]\r\\] |\\.)\*\](?:(?:\r\n)?[ \t])\*))\*)\*:(?:(?:\r\n)?[ \t])\*)?(?:[^()<>@,;:\\".\[\] \000-\031]+(?:(?:\r\n)?[ \t])+|\Z|(?=[\["()<>@,;:\\".\[\]]))|"(?:[^\"\r\\]|\\ .|(?:(?:\r\n)?[ \t]))\*"(?:(?:\r\n)?[ \t])\*)(?:\.(?:(?:\r\n)?[ \t])\*(?:[^()<>@,;:\\".\[\] \000-\031]+(?:(?:\r\n)?[ \t])+|\Z|(?=[\["()<>@,;:\\".\[\]]))|"(? :[^\"\r\\]|\\.|(?:(?:\r\n)?[ \t]))\*"(?:(?:\r\n)?[ \t])\*))\*@(?:(?:\r\n)?[ \t])\*(?:[^()<>@,;:\\".\[\] \000-\031]+(?:(?:\r\n)?[ \t])+|\Z|(?=[\["()<>@,;:\\". \[\]]))|\[([^\[\]\r\\]|\\.)\*\](?:(?:\r\n)?[ \t])\*)(?:\.(?:(?:\r\n)?[ \t])\*(?:[^()<>@,;:\\".\[\] \000-\031]+(?:(?:(?:\r\n)?[ \t])+|\Z|(?=[\["()<>@,;:\\".\[\] ]))|\[([^\[\]\r\\]|\\.)\*\](?:(?:\r\n)?[ \t])\*))\*\>(?:(?:\r\n)?[ \t])\*)(?:,\s\*(?:(?:[^()<>@,;:\\".\[\] \000-\031]+(?:(?:(?:\r\n)?[ \t])+|\Z|(?=[\["()<>@,;:\\ ".\[\]]))|"(?:[^\"\r\\]|\\.|(?:(?:\r\n)?[ \t]))\*"(?:(?:\r\n)?[ \t])\*)(?:\.(?:(?:\r\n)?[ \t])\*(?:[^()<>@,;:\\".\[\] \000-\031]+(?:(?:\r\n)?[ \t])+|\Z|(?=[ \["()<>@,;:\\".\[\]]))|"(?:[^\"\r\\]|\\.|(?:(?:\r\n)?[ \t]))\*"(?:(?:\r\n)?[ \t])\*))\*@(?:(?:\r\n)?[ \t])\*(?:[^()<>@,;:\\".\[\] \000-\031]+(?:(?:\r\n)?[ \t ])+|\Z|(?=[\["()<>@,;:\\".\[\]]))|\[([^\[\]\r\\]|\\.)\*\](?:(?:\r\n)?[ \t])\*)(?:\.(?:(?:\r\n)?[ \t])\*(?:[^()<>@,;:\\".\[\] \000-\031]+(?:(?:(?:\r\n)?[ \t])+| \Z|(?=[\["()<>@,;:\\".\[\]]))|\[([^\[\]\r\\]|\\.)\*\](?:(?:\r\n)?[ \t])\*))\*|(?:[^()<>@,;:\\".\[\] \000-\031]+(?:(?:\r\n)?[ \t])+|\Z|(?=[\["()<>@,;:\\".\[\ ]]))|"(?:[^\"\r\\]|\\.|(?:(?:\r\n)?[ \t]))\*"(?:(?:\r\n)?[ \t])\*)\*\<(?:(?:\r\n)?[ \t])\*(?:@(?:[^()<>@,;:\\".\[\] \000-\031]+(?:(?:\r\n)?[ \t])+|\Z|(?=[\[" ()<>@,;:\\".\[\]]))|\[([^\[\]\r\\]|\\.)\*\](?:(?:\r\n)?[ \t])\*)(?:\.(?:(?:\r\n)?[ \t])\*(?:[^()<>@,;:\\".\[\] \000-\031]+(?:(?:(?:\r\n)?[ \t])+|\Z|(?=[\["()<> @,;:\\".\[\]]))|\[([^\[\]\r\\]|\\.)\*\](?:(?:\r\n)?[ \t])\*))\*(?:,@(?:(?:\r\n)?[ \t])\*(?:[^()<>@,;:\\".\[\] \000-\031]+(?:(?:(?:\r\n)?[ \t])+|\Z|(?=[\["()<>@, ;:\\".\[\]]))|\[([^\[\]\r\\]|\\.)\*\](?:(?:\r\n)?[ \t])\*)(?:\.(?:(?:\r\n)?[ \t])\*(?:[^()<>@,;:\\".\[\] \000-\031]+(?:(?:(?:\r\n)?[ \t])+|\Z|(?=[\["()<>@,;:\\ ".\[\]]))|\[([^\[\]\r\\]|\\.)\*\](?:(?:\r\n)?[ \t])\*))\*)\*:(?:(?:\r\n)?[ \t])\*)?(?:[^()<>@,;:\\".\[\] \000-\031]+(?:(?:\r\n)?[ \t])+|\Z|(?=[\["()<>@,;:\\". \[\]]))|"(?:[^\"\r\\]|\\.|(?:(?:\r\n)?[ \t]))\*"(?:(?:\r\n)?[ \t])\*)(?:\.(?:(?:\r\n)?[ \t])\*(?:[^()<>@,;:\\".\[\] \000-\031]+(?:(?:\r\n)?[ \t])+|\Z|(?=[\[ "()<>@,;:\\".\[\]]))|"(?:[^\"\r\\]|\\.|(?:(?:\r\n)?[ \t]))\*"(?:(?:\r\n)?[ \t])\*)\*@(?:(?:\r\n)?[ \t])\*(?:[^()<>@,;:\\".\[\] \000-\031]+(?:(?:\r\n)?[ \t]) +|\Z|(?=[\["()<>@,;:\\".\[\]]))|\[([^\[\]\r\\]|\\.)\*\](?:(?:\r\n)?[ \t])\*)(?:\.(?:(?:\r\n)?[ \t])\*(?:[^()<>@,;:\\".\[\] \000-\031]+(?:(?:(?:\r\n)?[ \t])+|\Z  $| (?=[\\[''()\diamondsuit\emptyset,;\cdot\\\\[',\\[\\[1]\})| \{ ([\wedge\{[\cdot]\}\wedge\cdot\cdot)^{*}\}](?:(?:\wedge\wedge\cdot)^{2}[\ \setminus t])^{*})^{*}\rangle \times (?:(?:\wedge\wedge\cdot)^{2}[\ \setminus t])^{*})^{*}\rangle ;\s* )$ 

## Regular expression caveat

#### Writing a RE is like writing a program.

- ・Need to understand programming model.
- ・Can be easier to write than read.
- ・Can be difficult to debug.

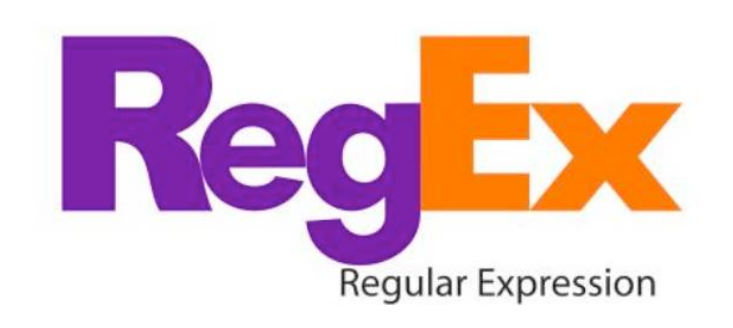

*" Some people, when confronted with a problem, think 'I know I'll use regular expressions.' Now they have two problems. " — Jamie Zawinski (flame war on alt.religion.emacs)*

Bottom line. REs are amazingly powerful and expressive, but using them in applications can be amazingly complex and error-prone.

## 5.4 REGULAR EXPRESSIONS

## **‣** *regular expressions* **‣** *REs and NFAs*

**‣** *NFA simulation*

**‣** *NFA construction*

**‣** *applications*

## [Algorithms](http://algs4.cs.princeton.edu)

ROBERT SEDGEWICK | KEVIN WAYNE

**<http://algs4.cs.princeton.edu>**

RE. Concise way to describe a set of strings.

DFA. Machine to recognize whether a given string is in a given set.

#### Kleene's theorem.

- ・For any DFA, there exists a RE that describes the same set of strings.
- ・For any RE, there exists a DFA that recognizes the same set of strings.

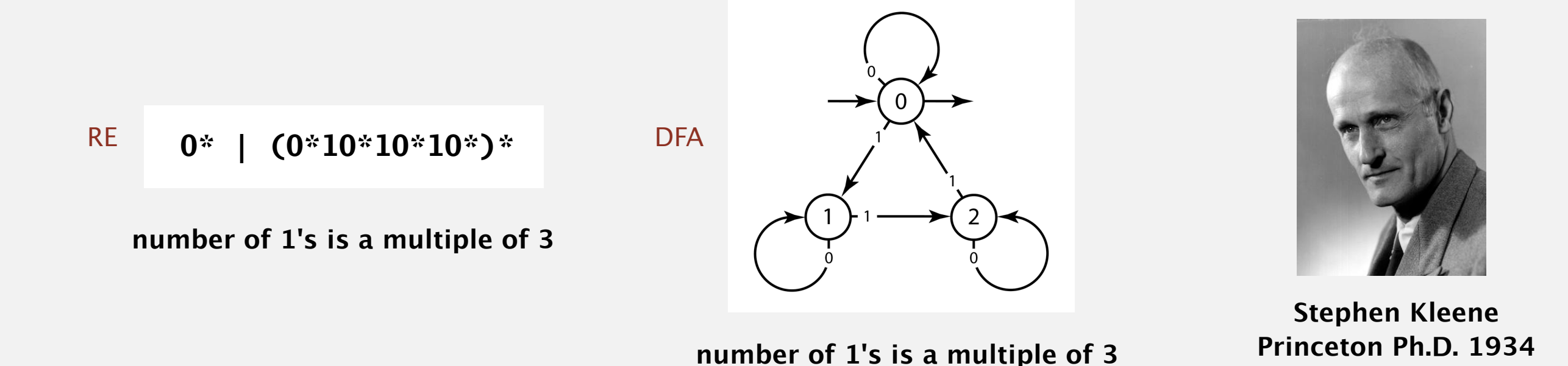

## Pattern matching implementation: basic plan (first attempt)

#### Overview is the same as for KMP.

- No backup in text input stream.
- ・Linear-time guarantee.

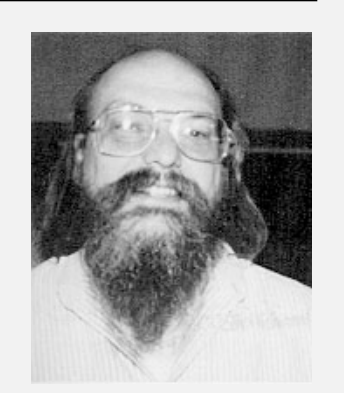

**Ken Thompson Turing Award '83**

Underlying abstraction. Deterministic finite state automata (DFA).

Basic plan. [apply Kleene's theorem]

- ・Build DFA from RE.
- ・Simulate DFA with text as input.

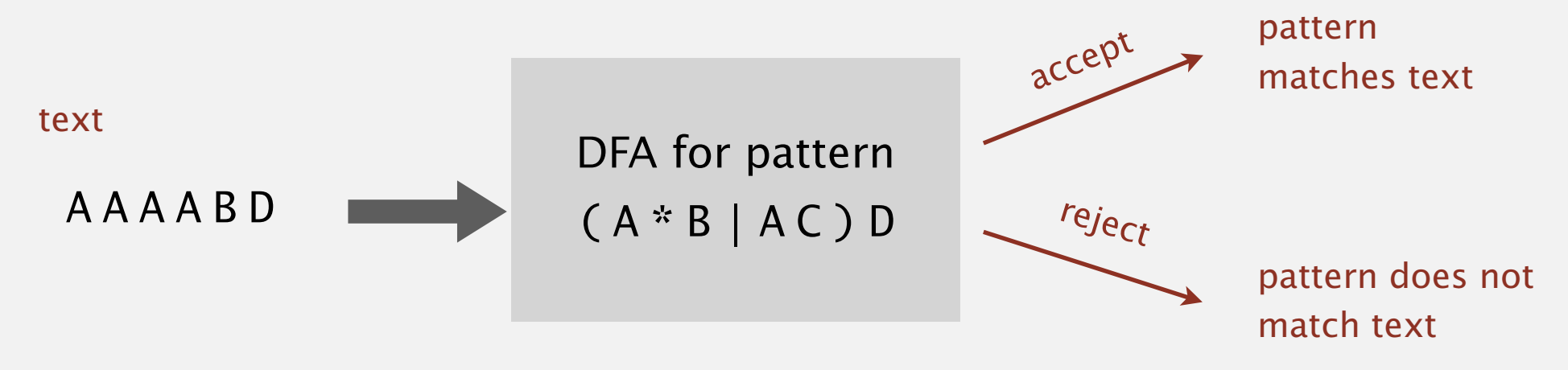

Bad news. Basic plan is infeasible (DFA may have exponential # of states).

## Pattern matching implementation: basic plan (revised)

#### Overview is similar to KMP.

- No backup in text input stream.
- ・Quadratic-time guarantee (linear-time typical).

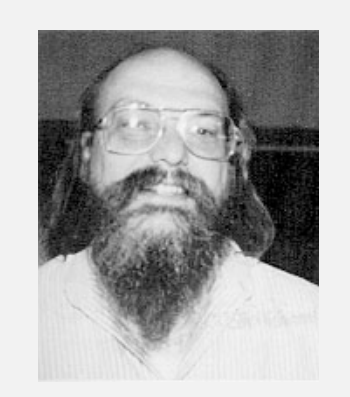

**Ken Thompson Turing Award '83**

#### Underlying abstraction. Nondeterministic finite state automata (NFA).

#### Basic plan. [apply Kleene's theorem]

- ・Build NFA from RE.
- ・Simulate NFA with text as input.

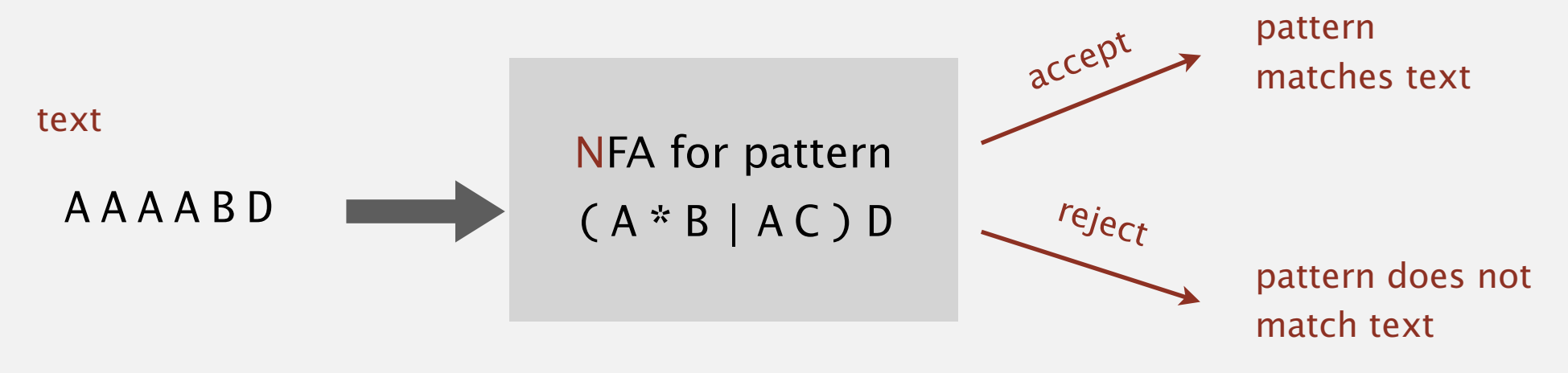

#### Q. What is an NFA?

#### Regular-expression-matching NFA.

- ・We assume RE enclosed in parentheses.
- One state per RE character (start  $= 0$ , accept  $= M$ ).
- Red  $\varepsilon$ -transition (change state, but don't scan text).
- ・Black match transition (change state and scan to next text char).
- ・Accept if any sequence of transitions ends in accept state.

after scanning all text characters

#### Nondeterminism.

- ・One view: machine can guess the proper sequence of state transitions.
- Another view: sequence is a proof that the machine accepts the text.

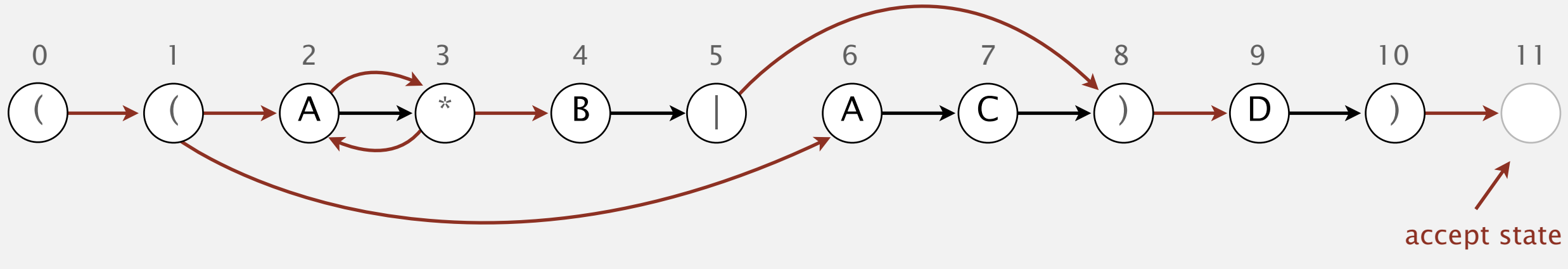

- Q. Is AAAABD matched by NFA?
- A. Yes, because some sequence of legal transitions ends in state 11.

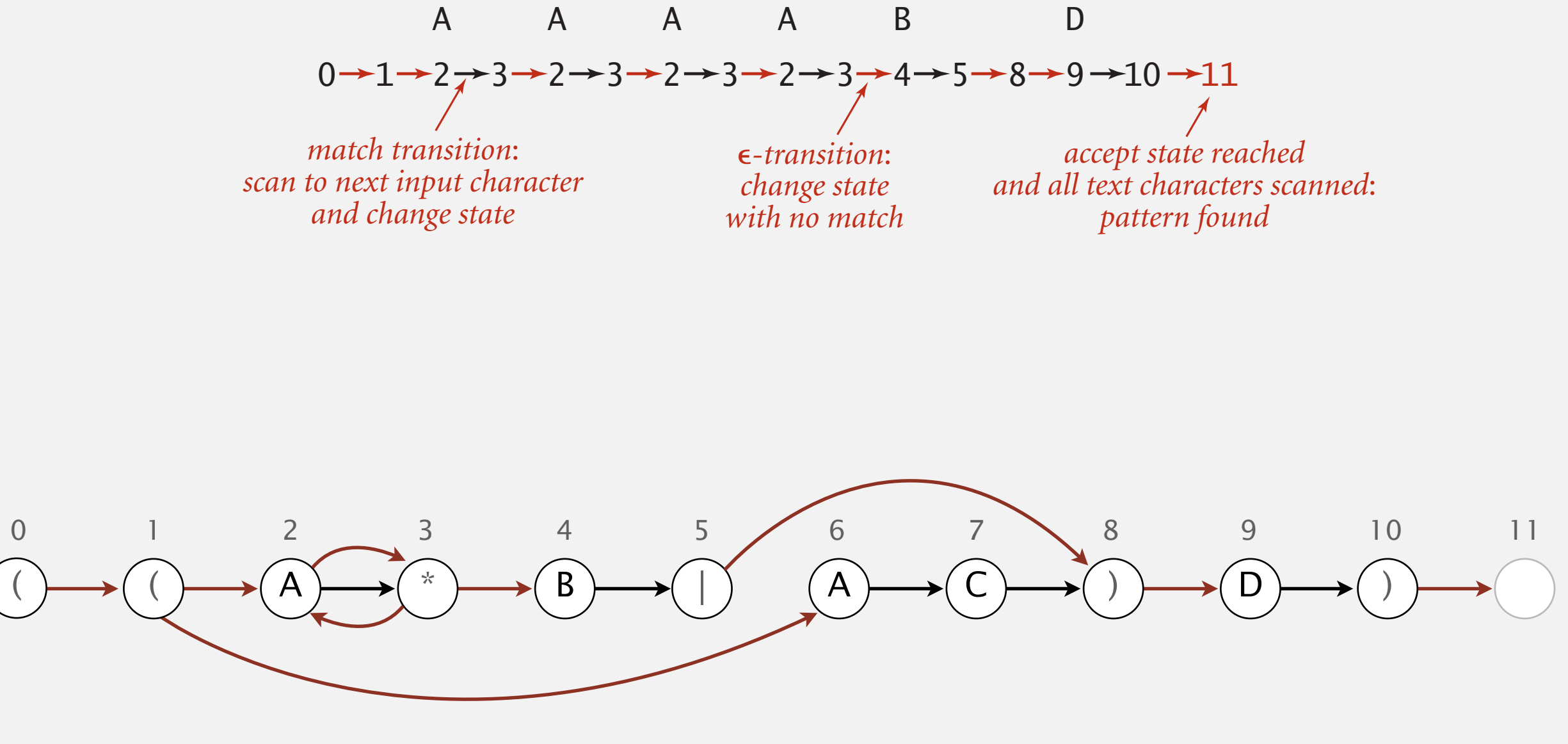

**NFA corresponding to the pattern** ( ( A \* B | A C ) D )

### Nondeterministic finite-state automata

- Q. Is AAAABD matched by NFA?
- A. Yes, because some sequence of legal transitions ends in state 11. [ even though some sequences end in wrong state or stall ]

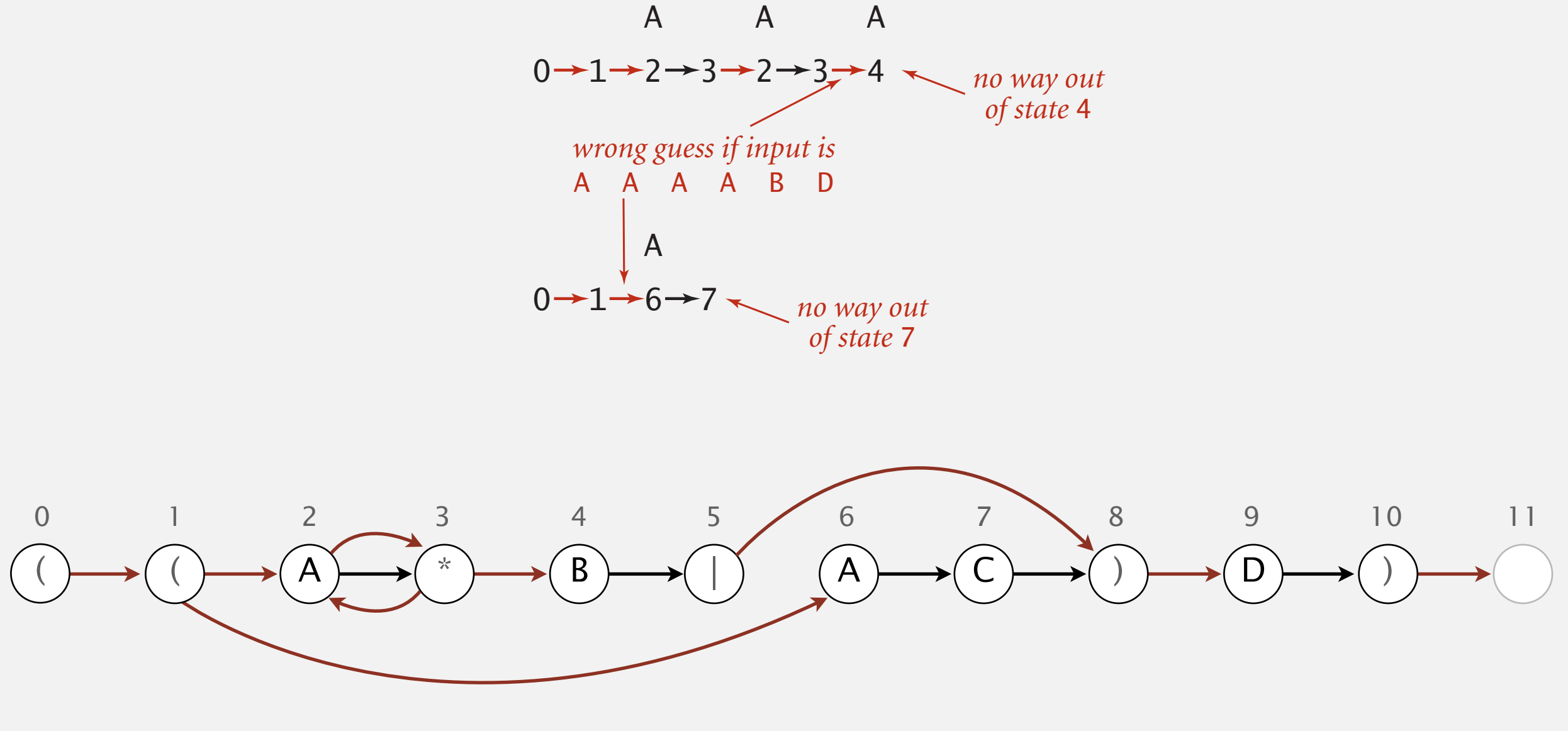

#### Nondeterministic finite-state automata  $\overline{\mathbf{A}}$   $\mathbf{A}$   $\mathbf{A}$   $\$  $\cdots$   $\cdots$   $\cdots$   $\cdots$   $\cdots$   $\cdots$   $\cdots$   $\cdots$

- Q. Is AAAC matched by NFA? A A A A B D
- A. No, because no sequence of legal transitions ends in state 11. [ but need to argue about all possible sequences ] Andrew Maria (1997)<br>Andrew Maria (1997)<br>Andrew Maria (1997) 0 1 6 7

*no way out*

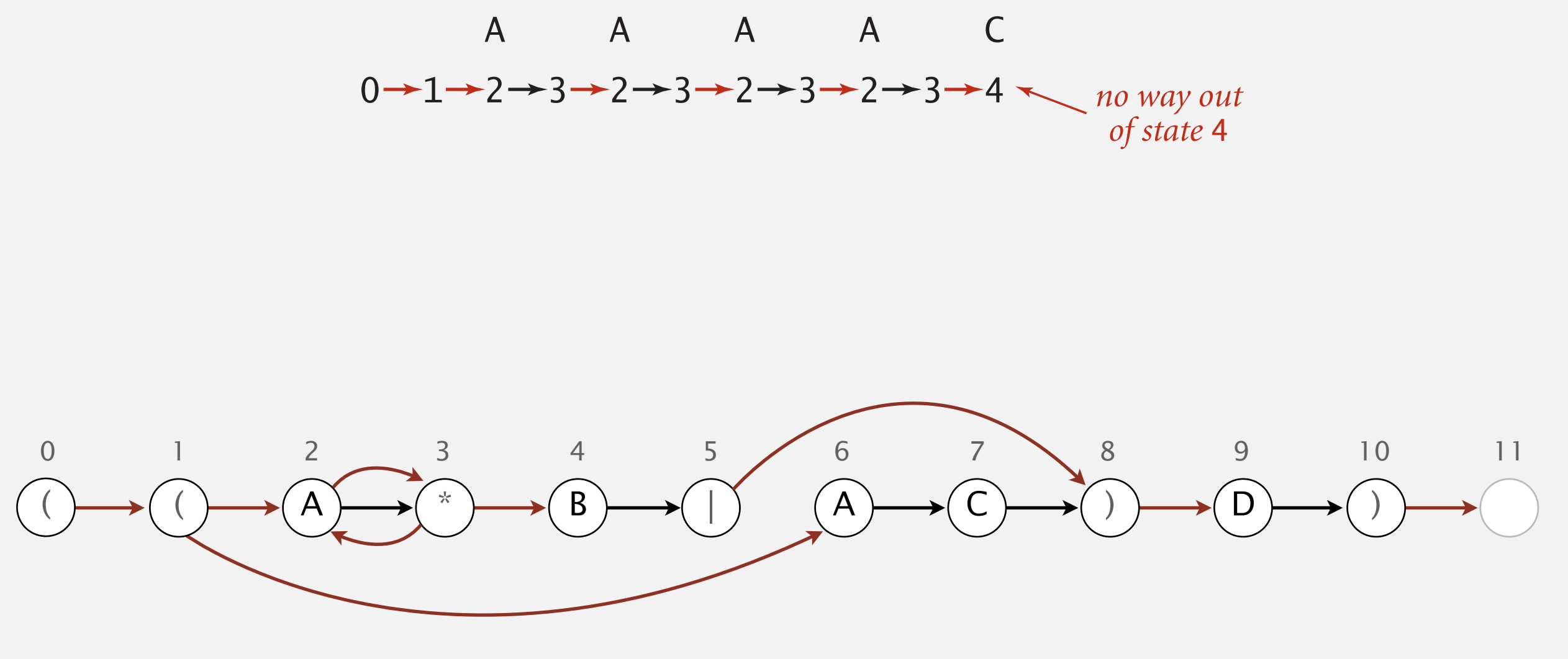

Q. How to determine whether a string is matched by an automaton?

DFA. Deterministic  $\Rightarrow$  easy because exactly one applicable transition.

NFA. Nondeterministic  $\Rightarrow$  can be several applicable transitions; need to select the right one! there

- Q. How to simulate NFA?
- A. Systematically consider all possible transition sequences. [stay tuned]

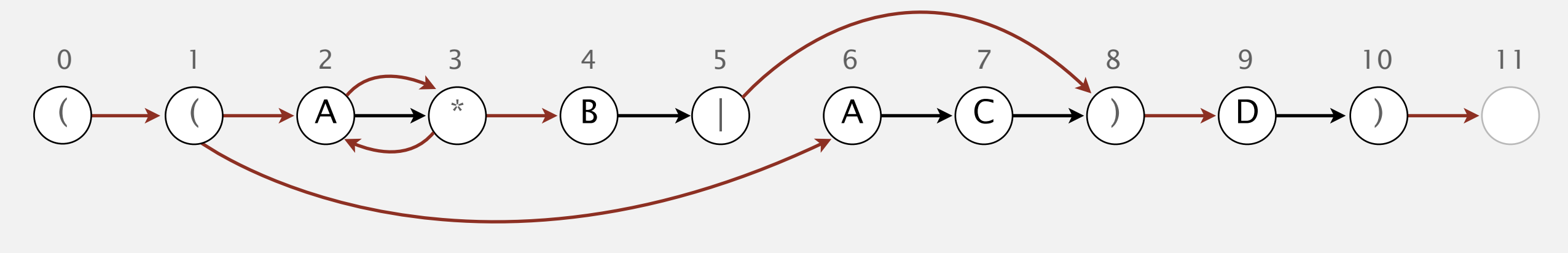

**NFA corresponding to the pattern** ( ( A \* B | A C ) D )

## 5.4 REGULAR EXPRESSIONS

## [Algorithms](http://algs4.cs.princeton.edu)

**‣** *NFA simulation*

**‣** *NFA construction*

**‣** *applications*

**‣** *REs and NFAs*

**‣** *regular expressions*

ROBERT SEDGEWICK | KEVIN WAYNE

**<http://algs4.cs.princeton.edu>**

State names. Integers from 0 to *M*.

number of symbols in RE

Match-transitions. Keep regular expression in array re[].

ε-transitions. Store in a digraph *G*.  $0\rightarrow 1, 1\rightarrow 2, 1\rightarrow 6, 2\rightarrow 3, 3\rightarrow 2, 3\rightarrow 4, 5\rightarrow 8, 8\rightarrow 9, 10\rightarrow 11$ 

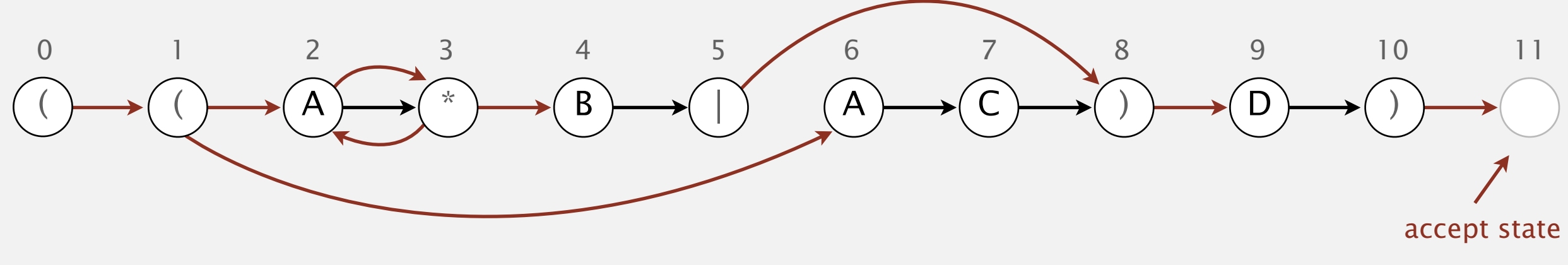

## NFA simulation

- Q. How to efficiently simulate an NFA?
- A. Maintain set of all possible states that NFA could be in after reading in the first *i* text characters.

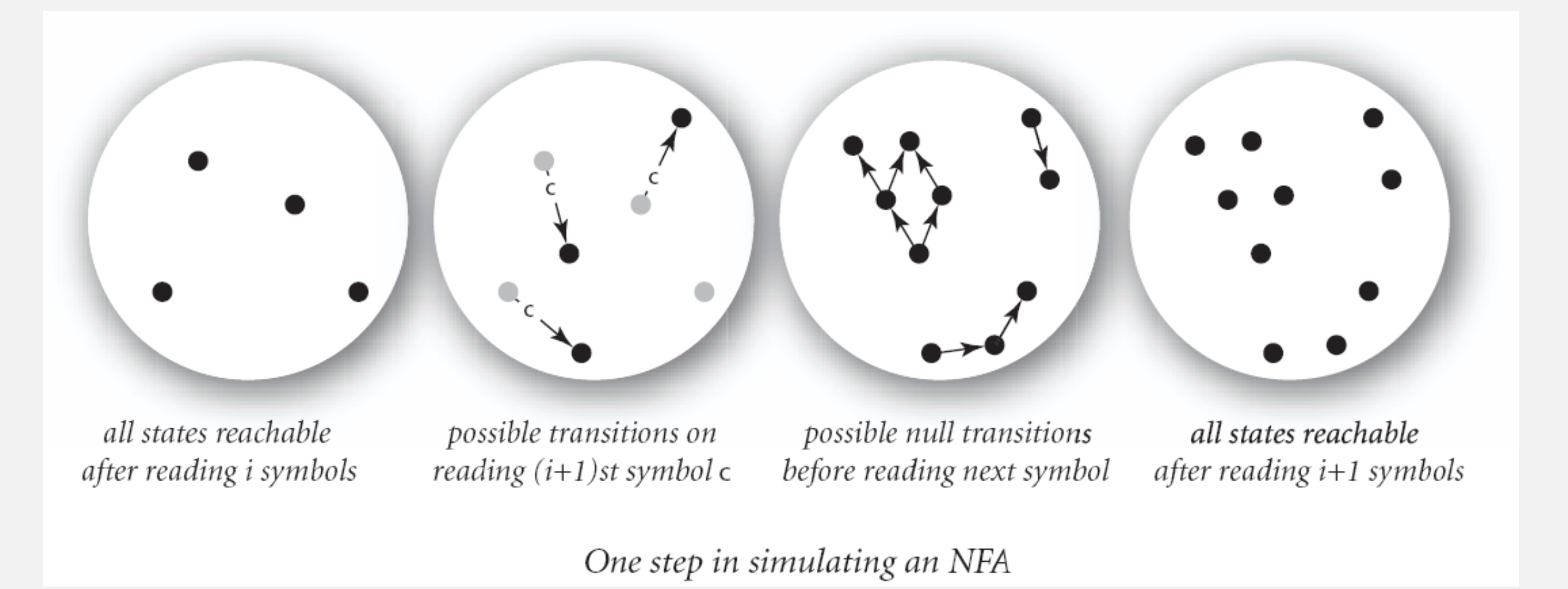

### Q. How to perform reachability?

## NFA simulation demo

Goal. Check whether input matches pattern.

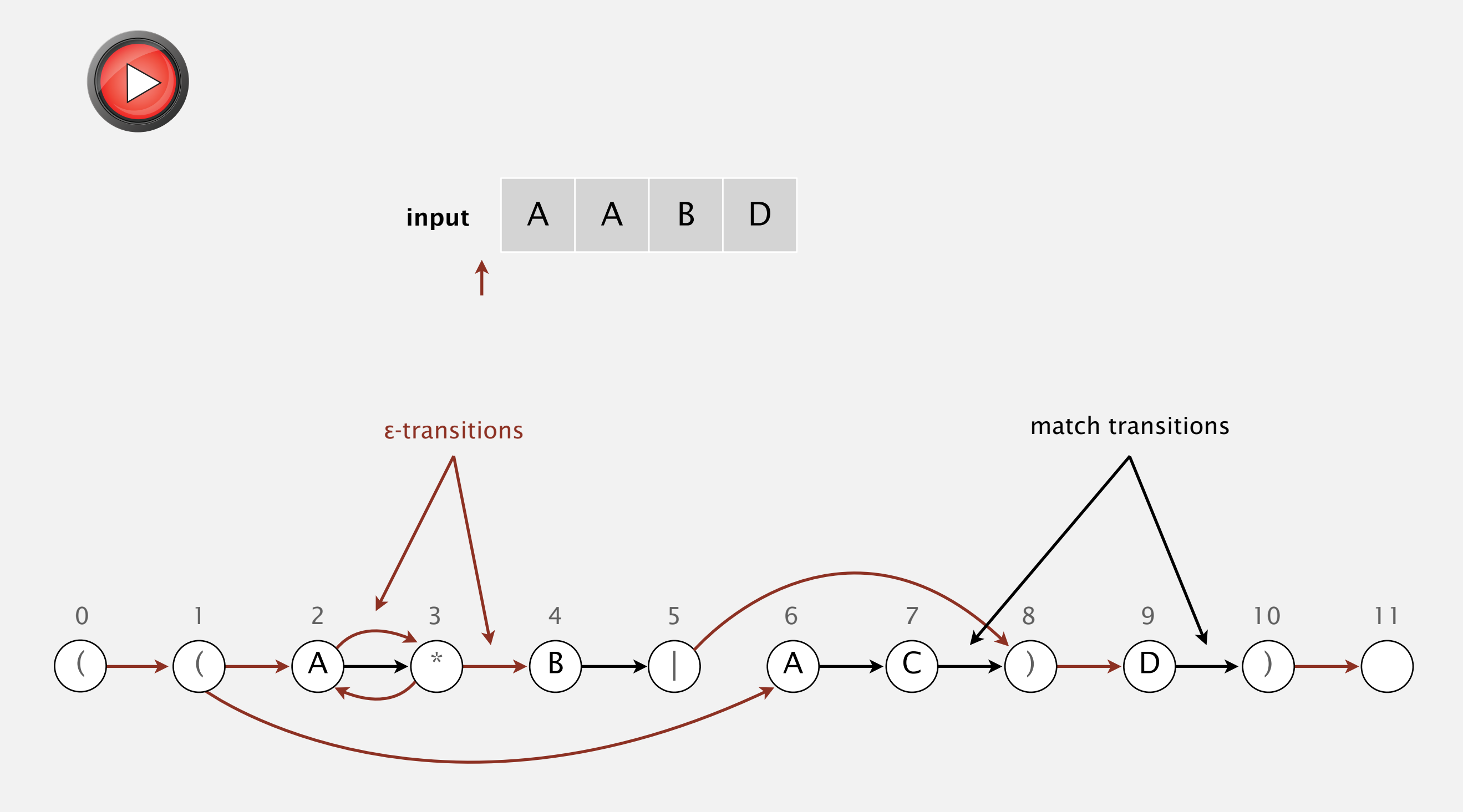

## NFA simulation demo

#### When no more input characters:

- ・Accept if any state reachable is an accept state.
- ・Reject otherwise.

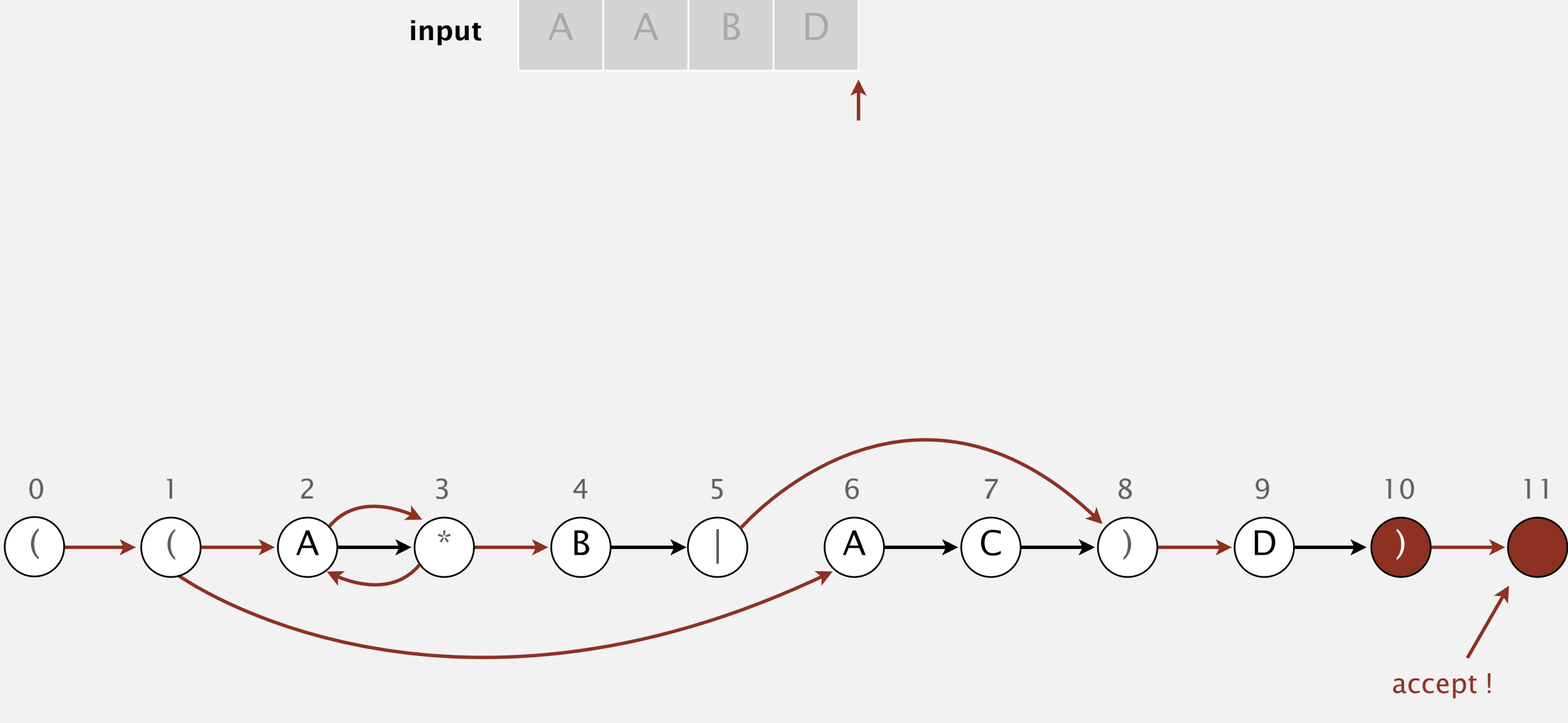

**set of states reachable : { 10, 11 }**

Digraph reachability. Find all vertices reachable from a given source or set of vertices. recall Section 4.2

 public class DirectedDFS DirectedDFS(Digraph G, int s) *find vertices reachable from s* DirectedDFS(Digraph G, Iterable<Integer> s) *find vertices reachable from sources* boolean marked(int v) *is v reachable from source(s)?*

Solution. Run DFS from each source, without unmarking vertices. Performance. Runs in time proportional to *E* + *V*.

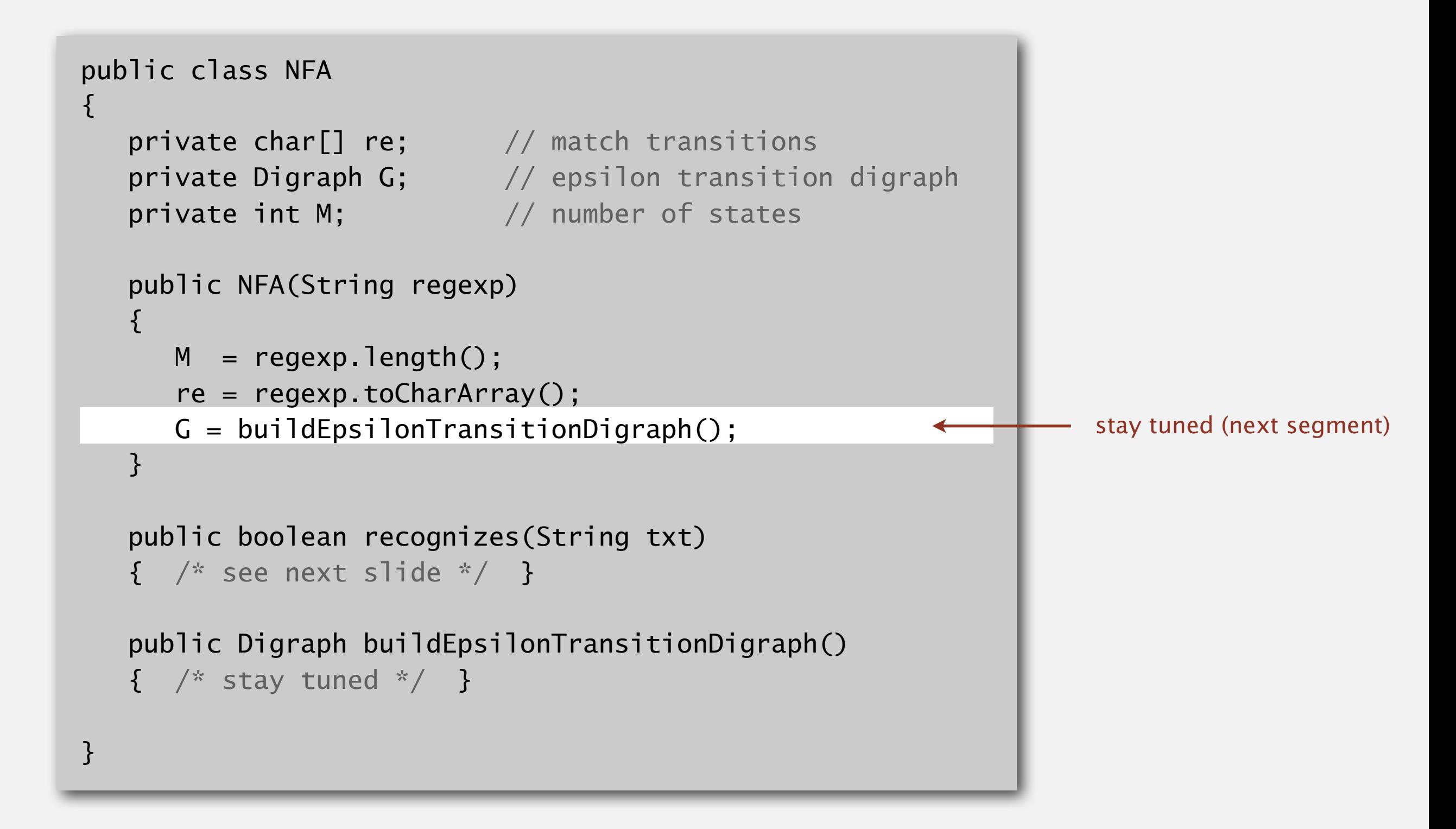

### NFA simulation: Java implementation

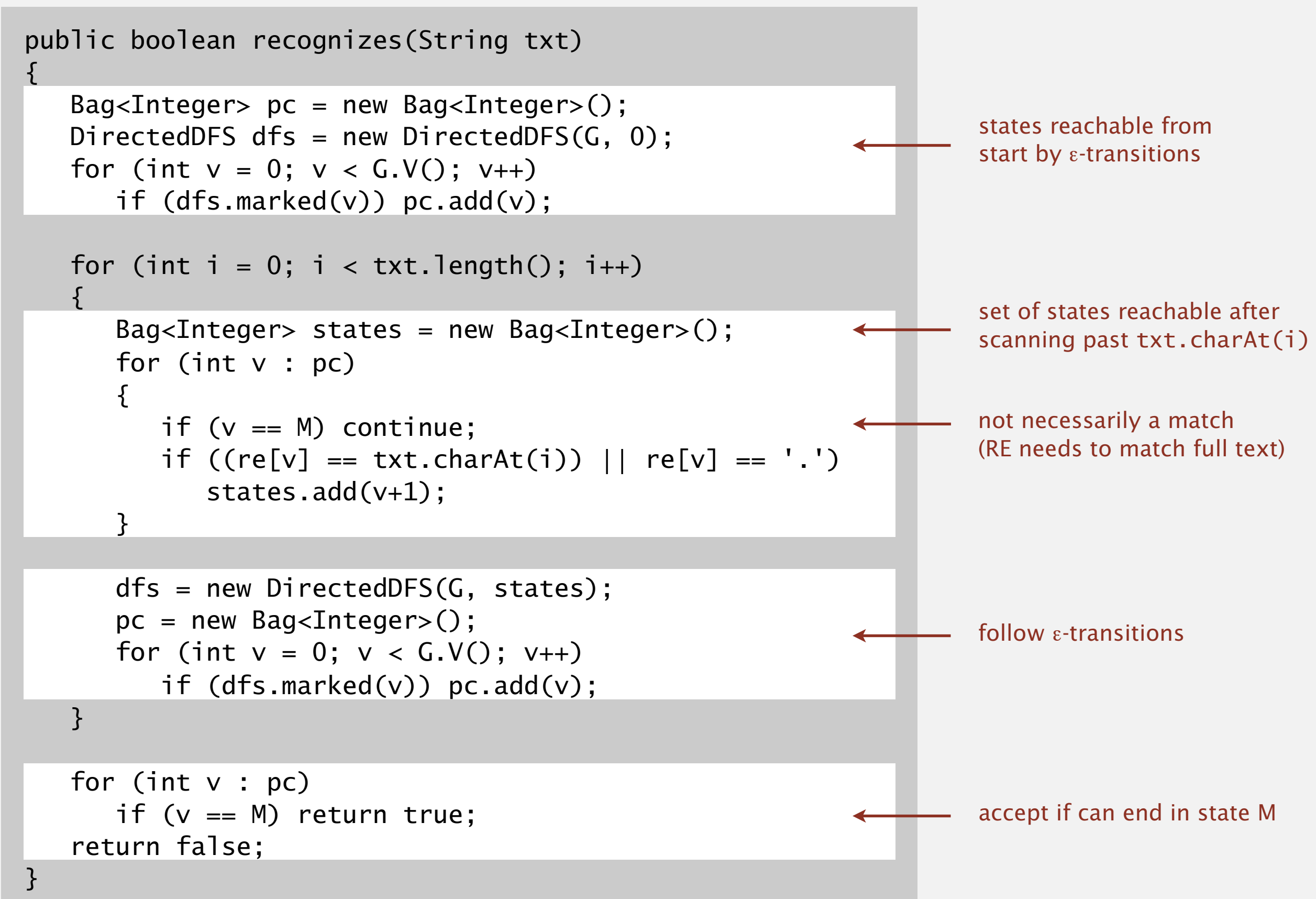

Proposition. Determining whether an *N*-character text is recognized by the NFA corresponding to an *M*-character pattern takes time proportional to *M N* in the worst case.

Pf. For each of the *N* text characters, we iterate through a set of states of size no more than *M* and run DFS on the graph of ε-transitions. [The NFA construction we will consider ensures the number of edges  $\leq 3M$ .]

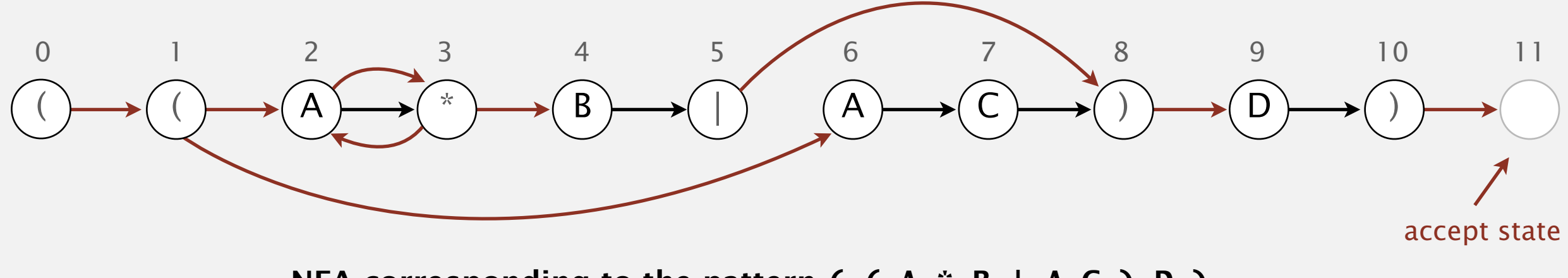

## 5.4 REGULAR EXPRESSIONS

## [Algorithms](http://algs4.cs.princeton.edu)

**‣** *NFA construction*

**‣** *REs and NFAs*

**‣** *NFA simulation*

**‣** *applications*

**‣** *regular expressions*

ROBERT SEDGEWICK | KEVIN WAYNE

**<http://algs4.cs.princeton.edu>**

## Building an NFA corresponding to an RE

States. Include a state for each symbol in the RE, plus an accept state.

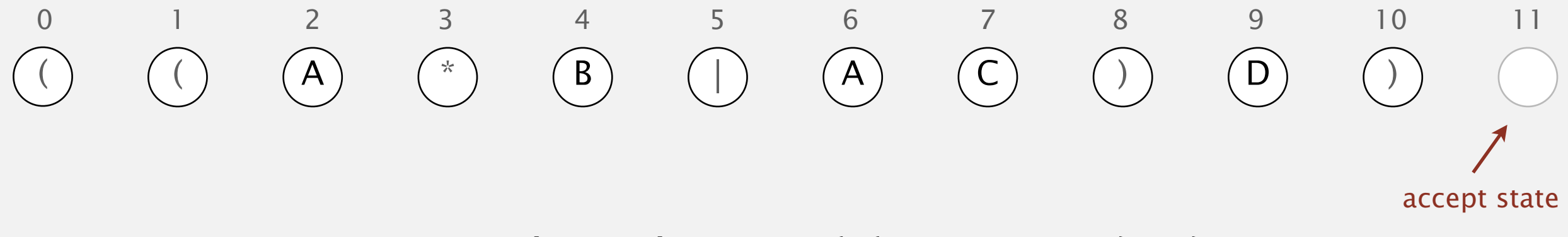

## Building an NFA corresponding to an RE

Concatenation. Add match-transition edge from state corresponding to characters in the alphabet to next state.

```
Alphabet. A B C D
Metacharacters. ( ) . * |
```
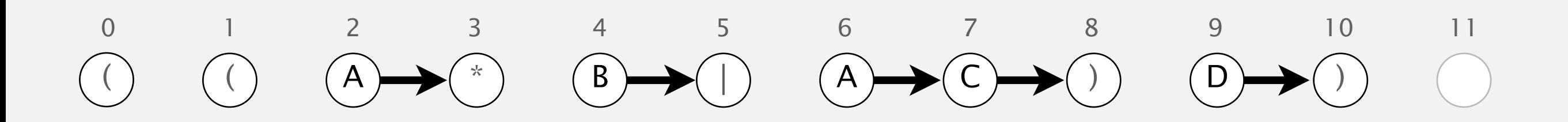

## Building an NFA corresponding to an RE

Parentheses. Add ε-transition edge from parentheses to next state.

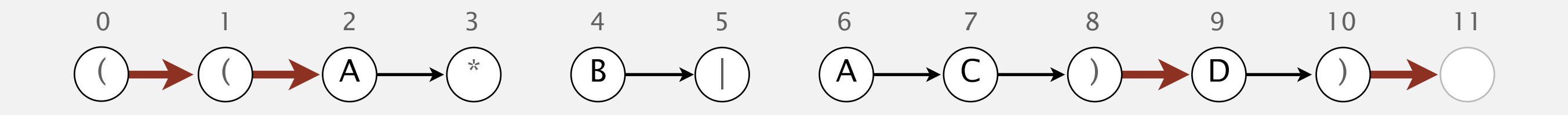

## Building an NFA corresponding to an RE **single-character closure**

Closure. Add three ε-transition edges for each \* operator. G.addEdge(i, i+1);

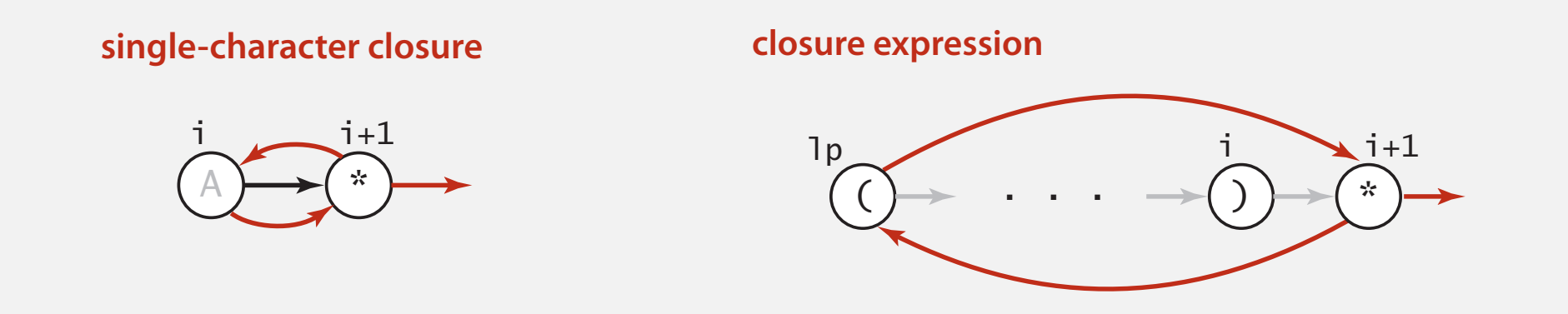

i i+1

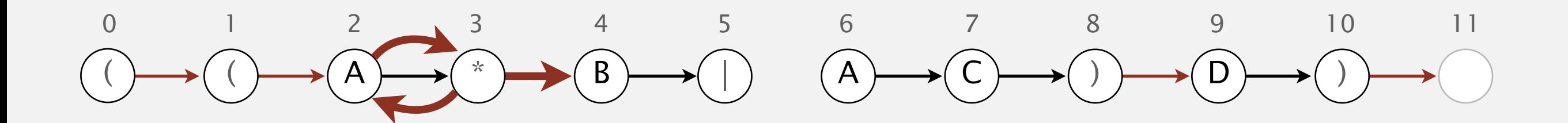

#### Building an NFA corresponding to an RE ( . . .

Or. Add two ε-transition edges for each | operator.

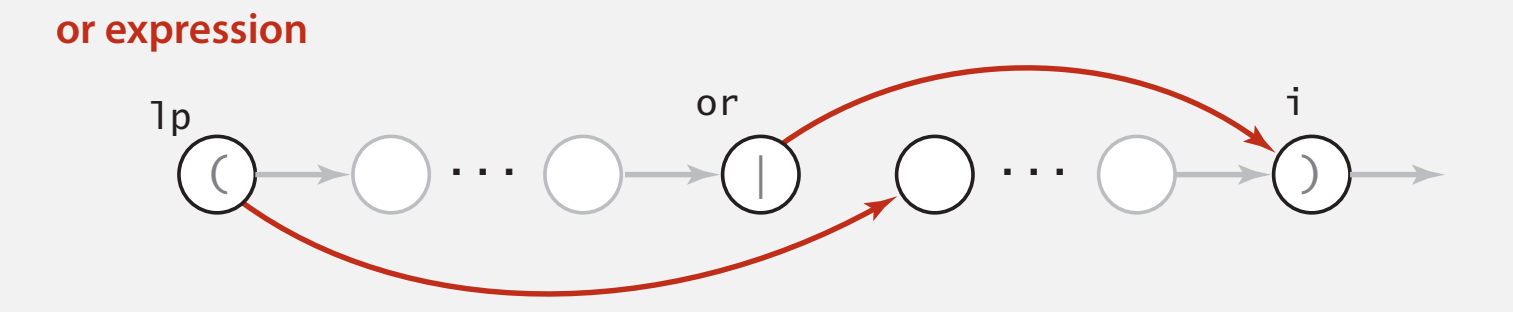

) \*

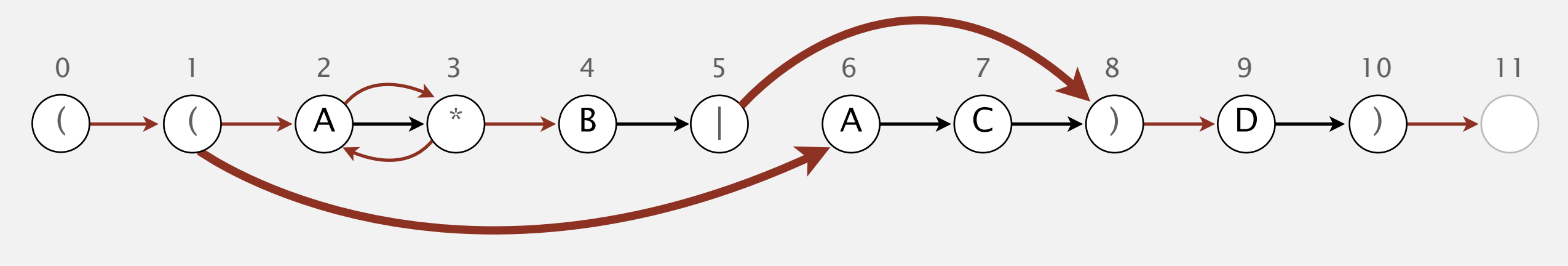

Goal. Write a program to build the ε-transition digraph.

Challenges. Remember left parentheses to implement closure and or; remember | to implement or.

Solution. Maintain a stack.

- ・( symbol: push ( onto stack.
- ・| symbol: push | onto stack.
- ) symbol: pop corresponding ( and any intervening |; add ε-transition edges for closure/or.

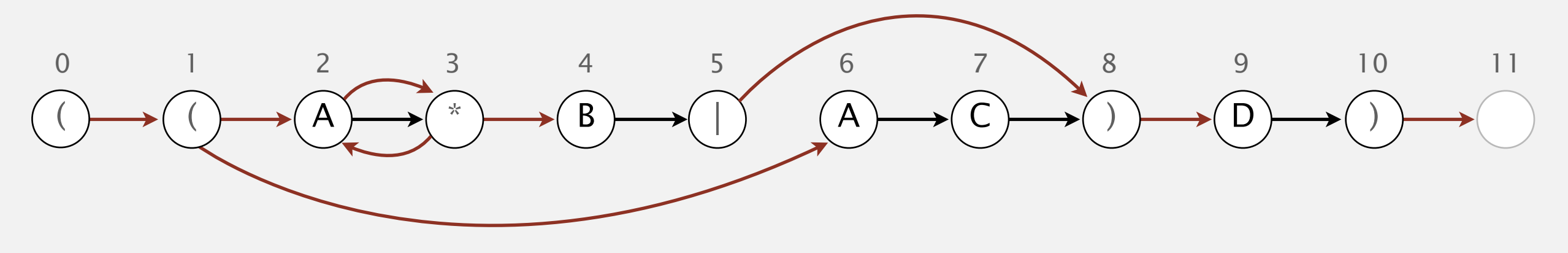

### NFA construction demo

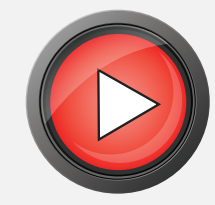

**stack**

( ( A \* B | A C ) D )

### NFA construction demo

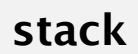

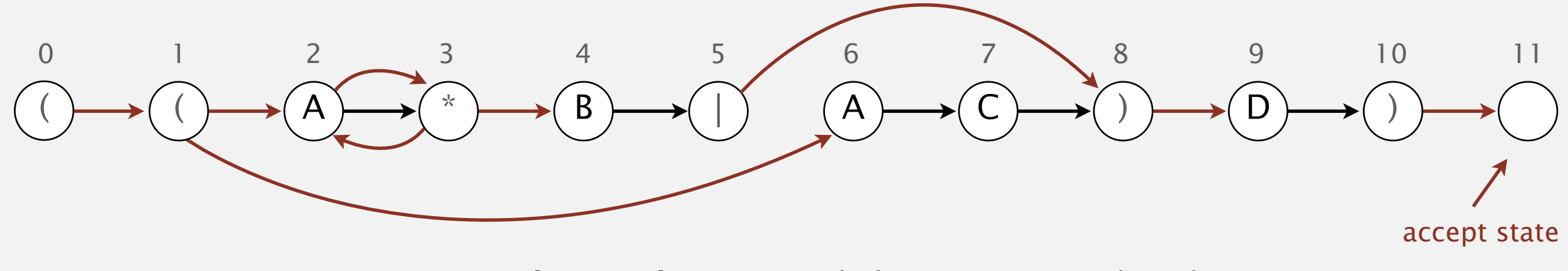

### NFA construction: Java implementation

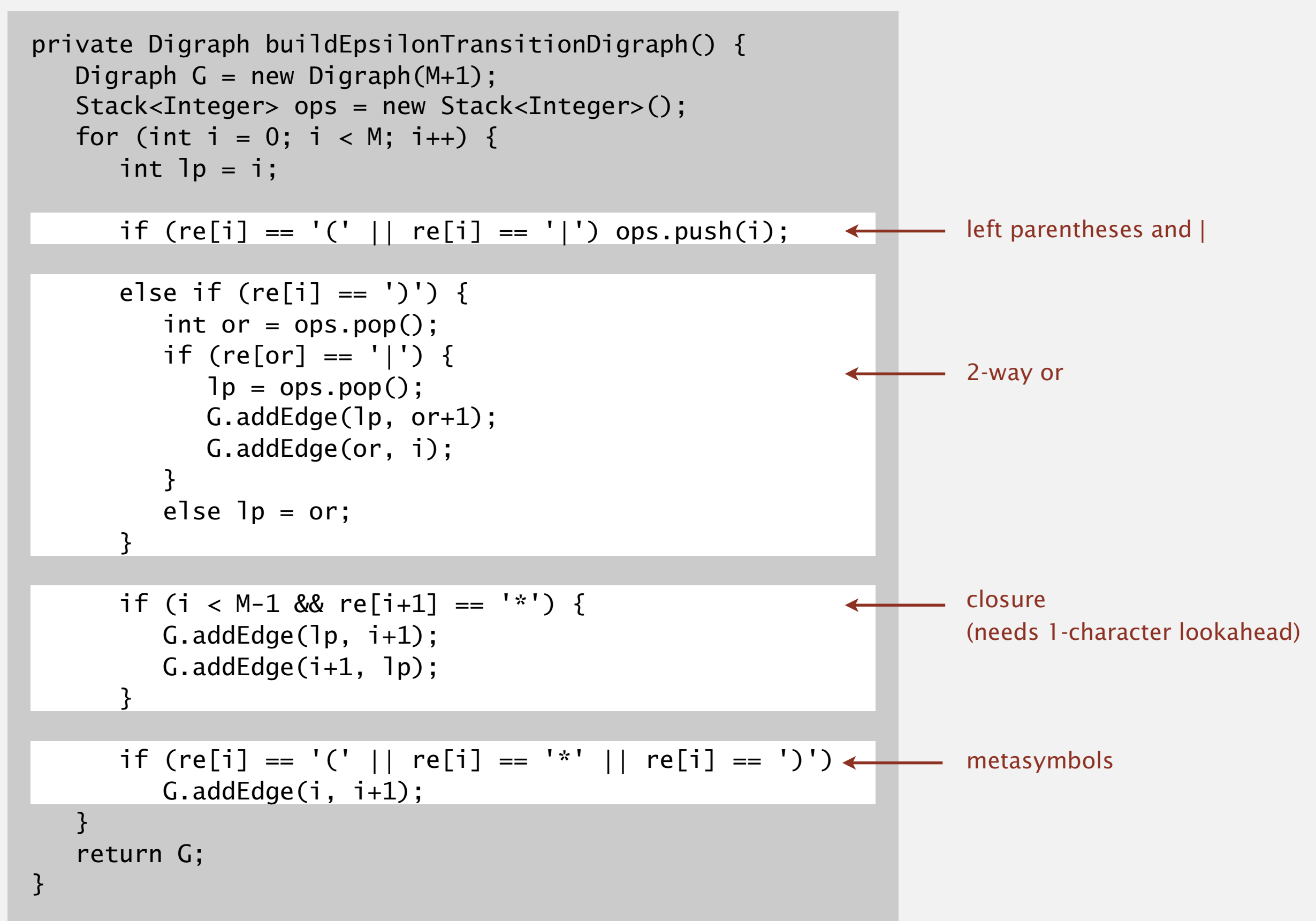

Proposition. Building the NFA corresponding to an *M*-character RE takes time and space proportional to *M*.

Pf. For each of the *M* characters in the RE, we add at most three ε-transitions and execute at most two stack operations.

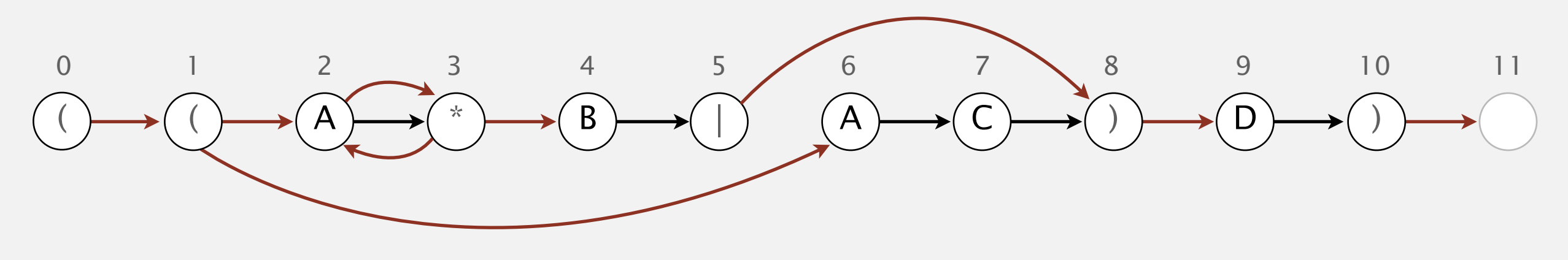

## 5.4 REGULAR EXPRESSIONS

**‣** *regular expressions*

**‣** *REs and NFAs*

**‣** *NFA simulation*

**‣** *NFA construction*

**‣** *applications*

## [Algorithms](http://algs4.cs.princeton.edu)

ROBERT SEDGEWICK | KEVIN WAYNE

**<http://algs4.cs.princeton.edu>**

Grep. Take a RE as a command-line argument and print the lines from standard input having some substring that is matched by the RE.

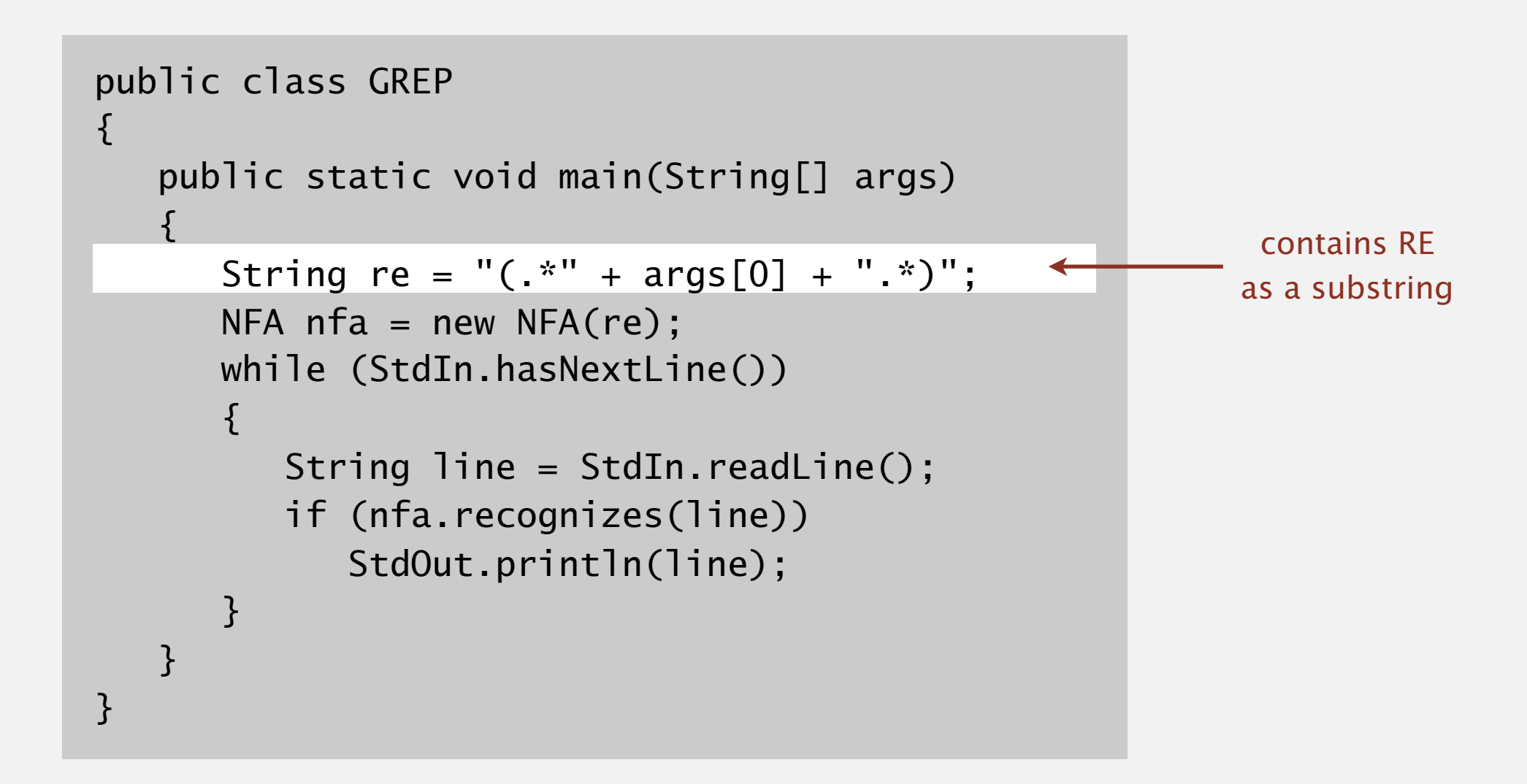

Bottom line. Worst-case for grep (proportional to *M N*) is the same as for brute-force substring search.

## Typical grep application: crossword puzzles

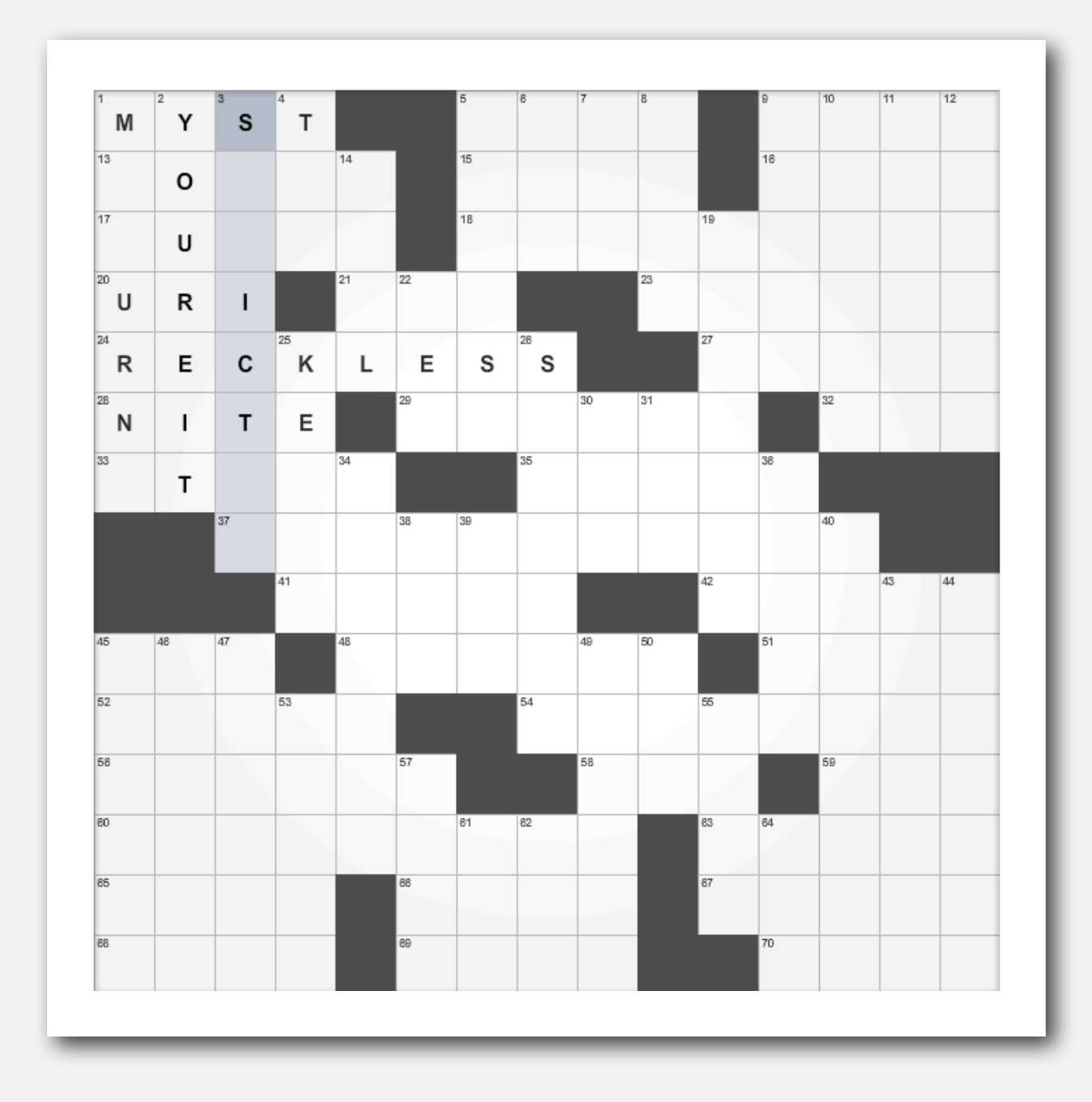

![](_page_46_Figure_2.jpeg)

## Industrial-strength grep implementation

### To complete the implementation:

- ・Add multiway or.
- ・Handle metacharacters.
- ・Support character classes.
- ・Add capturing capabilities.
- ・Extend the closure operator.
- ・Error checking and recovery.
- ・Greedy vs. reluctant matching.

![](_page_47_Figure_9.jpeg)

#### Ex. Which substring(s) should be matched by the RE  $\langle$ blink>.\* $\langle$ blink>?

![](_page_47_Figure_11.jpeg)

## Regular expressions in other languages

#### Broadly applicable programmer's tool.

- ・Originated in Unix in the 1970s.
- ・Many languages support extended regular expressions.
- Built into grep, awk, emacs, Perl, PHP, Python, JavaScript, ...

print all lines containing NEWLINE which % grep 'NEWLINE' \*/\*.java <accurs in any file with a .java extension

% egrep '^[qwertyuiop]\*[zxcvbnm]\*\$' words.txt | egrep '...........' typewritten

#### PERL. Practical Extraction and Report Language.

```
replace all occurrences of from
% perl -p -i -e 's|from|to|g' input.txt \longleftarrow with to in the file input.txt
% perl -n -e 'print if /^[A-Z][A-Za-z]*$/' words.txt <── print all words that start
     do for each line
                                                                        with uppercase letter
```
### Regular expressions in Java

Validity checking. Does the input match the re?

Java string library. Use input.matches(re) for basic RE matching.

```
public class Validate
{
    public static void main(String[] args)
   \{String regexp = args[0];
      String input = args[1];
       StdOut.println(input.matches(re));
    }
}
```

```
% java Validate "[$_A-Za-z][$_A-Za-z0-9]*" ident123
true
% java Validate "[a-z]+@([a-z]+\.)+(edu|com)" rs@cs.princeton.edu <
true
% java Validate "[0-9]{3}-[0-9]{2}-[0-9]{4}" 166-11-4433
true
                                                                                legal Java identifier
                                                                                valid email address
                                                                                (simplified)
                                                                                Social Security number
```
## Harvesting information

Goal. Print all substrings of input that match a RE.

![](_page_50_Figure_2.jpeg)

## Harvesting information

RE pattern matching is implemented in Java's java.util.regexp.Pattern and java.util.regexp.Matcher classes.

![](_page_51_Figure_2.jpeg)

#### Warning. Typical implementations do not guarantee performance!

![](_page_52_Figure_2.jpeg)

![](_page_52_Picture_54.jpeg)

#### SpamAssassin regular expression.

```
% java RE "[a-z]+@[a-z]+([a-z\.]+\.)+[a-z]+" spammer@x....................
```
- ・Takes exponential time on pathological email addresses.
- ・Troublemaker can use such addresses to DOS a mail server.

#### Back-references.

- $\setminus$ 1 notation matches subexpression that was matched earlier.
- ・Supported by typical RE implementations.

 $(+)$ 1 // beriberi couscous 1?\$|^(11+?)\1+ // 1111 111111 111111111

#### Some non-regular languages.

- ・Strings of the form *ww* for some string *w*: beriberi.
- Unary strings with a composite number of 1s: 111111.
- ・Bitstrings with an equal number of 0s and 1s: 01110100.
- ・Watson-Crick complemented palindromes: atttcggaaat.

Remark. Pattern matching with back-references is intractable.

### **Context**

Abstract machines, languages, and nondeterminism.

- ・Basis of the theory of computation.
- ・Intensively studied since the 1930s.
- ・Basis of programming languages.

Compiler. A program that translates a program to machine code.

- KMP string  $\Rightarrow$  DFA.
- ・grep RE ⇒ NFA.
- javac Java language  $\Rightarrow$  Java byte code.

![](_page_54_Picture_110.jpeg)

## Summary of pattern-matching algorithms

#### Programmer.

- ・Implement substring search via DFA simulation.
- Implement RE pattern matching via NFA simulation.

#### Theoretician.

- ・RE is a compact description of a set of strings.
- ・NFA is an abstract machine equivalent in power to RE.
- ・DFAs, NFAs, and REs have limitations.

You. Practical application of core computer science principles.

#### Example of essential paradigm in computer science.

- ・Build intermediate abstractions.
- ・Pick the right ones!
- ・Solve important practical problems.

![](_page_55_Picture_13.jpeg)

![](_page_55_Picture_14.jpeg)